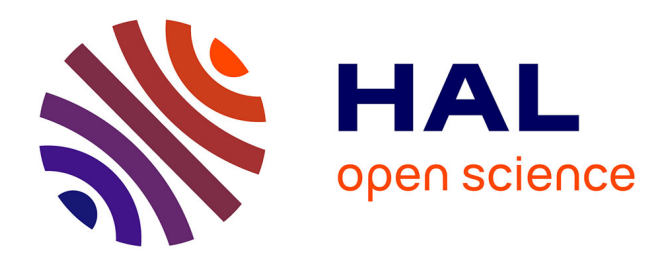

# **Mapping-based SPARQL access to a MongoDB database**

Franck Michel, Catherine Faron Zucker, Johan Montagnat

## **To cite this version:**

Franck Michel, Catherine Faron Zucker, Johan Montagnat. Mapping-based SPARQL access to a MongoDB database. [Research Report] CNRS. 2016. hal-01245883v4

# **HAL Id: hal-01245883 <https://hal.science/hal-01245883v4>**

Submitted on 12 Feb 2016 (v4), last revised 7 Nov 2016 (v5)

**HAL** is a multi-disciplinary open access archive for the deposit and dissemination of scientific research documents, whether they are published or not. The documents may come from teaching and research institutions in France or abroad, or from public or private research centers.

L'archive ouverte pluridisciplinaire **HAL**, est destinée au dépôt et à la diffusion de documents scientifiques de niveau recherche, publiés ou non, émanant des établissements d'enseignement et de recherche français ou étrangers, des laboratoires publics ou privés.

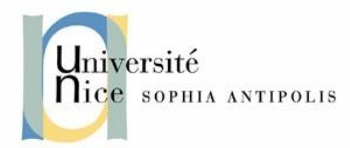

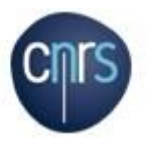

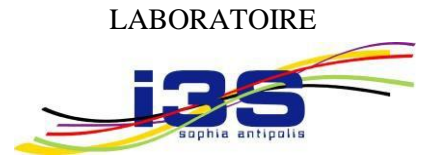

## INFORMATIQUE, SIGNAUX ET SYSTÈMES DE SOPHIA ANTIPOLIS UMR7271

# **Mapping-based SPARQL Access to a MongoDB Database**

*Franck Michel, Catherine Faron-Zucker, Johan Montagnat*

SPARKS Team

Rapport de Recherche

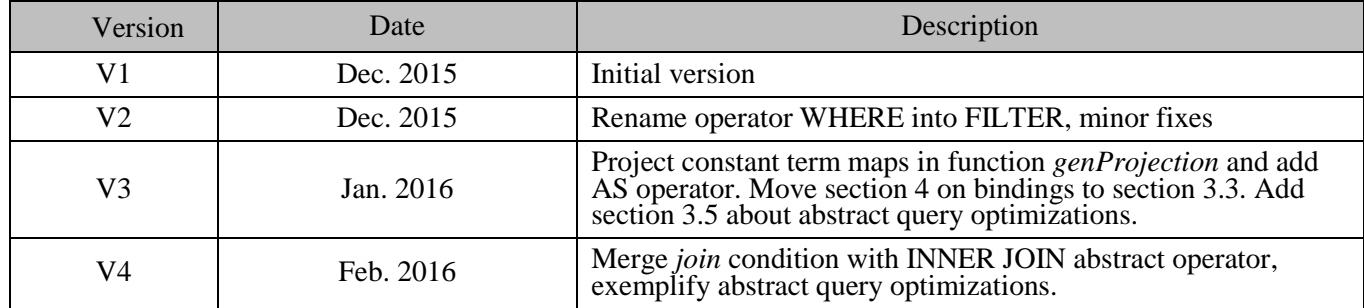

Laboratoire d'Informatique, Signaux et Systèmes de Sophia-Antipolis (I3S) - UMR7271 - UNS CNRS 2000, route des Lucioles - Les Algorithmes - bât. Euclide B 06900 Sophia Antipolis - France [http://www.i3s.unice.fr](http://www.i3s.unice.fr/)

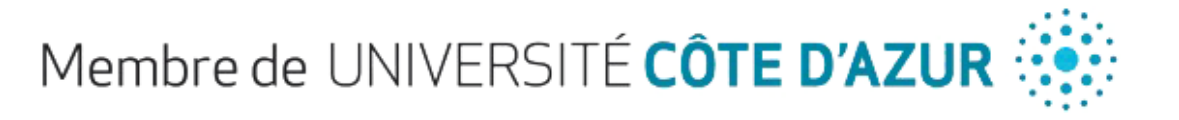

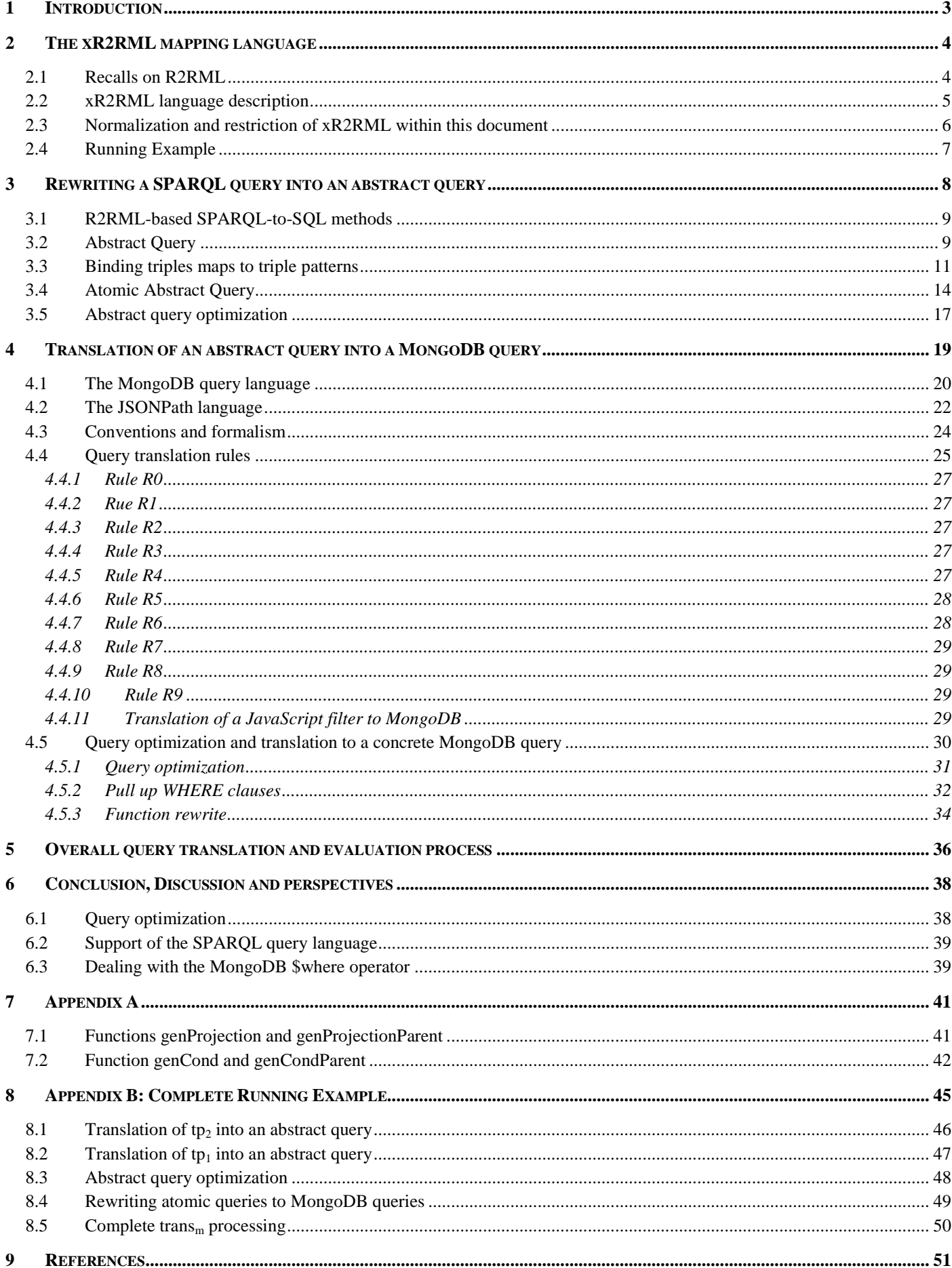

# **1 Introduction**

The Web-scale data integration progressively becomes a reality, giving birth to the Web of Data. It is sustained and promoted by the W3C Data Activity<sup>1</sup> working group that aims at overcoming data diversity and support public and private sector organizations in this matter. A key-point to the achievement of the Web of Data is that data be published openly on the Web in a standard, machine-readable format, and linked with other related data sets. In this matter, an extensive work has been achieved during the last years to expose legacy data as RDF.

At the same time, the success of NoSQL database platforms is no longer questioned today. Driven by major Web companies, they have been developed to meet requirements of novel applications, hardly available in relational databases (RDB), such as a flexible schema, high throughput, high availability and horizontal elasticity. Not only NoSQL platforms are at the core of many applications dealing with big data, but they are also increasingly used as a generic-purpose database in many domains. Today, this overwhelming success makes NoSQL databases a natural candidate for RDF-based data integration systems, and potential significant contributors to feed the Web of Data.

In this regard, it shall be necessary to develop SPARQL access methods for heterogeneous databases with different query languages. These methods shall vary greatly depending on the target database query capabilities: for instance RDBs support joins, nested queries and string manipulations, but this is hardly the case of some NoSQL document stores like MongoDB or CouchDB. Thus, rather than defining yet another SPARQL translation method for each and every query language, we think it is beneficial to consider a two-step approach. First, given a set of mappings of the target database to RDF, a SPARQL query is translated into a pivot abstract query by matching SPARQL graph patterns with relevant mappings. This step can be made generic if the mapping language used is generic enough to apply to a large and extensible set of databases. In a second step, the abstract query is translated into the target database query language, taking into account the specific database capabilities.

Our goal, in this document, is to address this two-step method. Firstly, leveraging previous works on R2RML-based SPARQL-to-SQL methods, we define a method to translate a SPARQL query into a pivot abstract query, utilizing xR2RML [10] to describe the mapping of a target database to RDF. The method determines the minimal set of mappings matching each SPARQL graph pattern, and takes into account join constraints implied by shared variables, cross-references denoted in the mappings, and SPARQL filters. Common query optimization techniques are applied to the abstract query in order to alleviate the work required in the second step. Secondly, we define a method to translate such an abstract query into a concrete query using MongoDB as our target database. In recent years, MongoDB<sup>2</sup> has become the leader in the NoSQL market, as suggested by several indicators including Google searches<sup>3</sup>, job offerings<sup>4</sup> and LinkedIn member profiles mentioning MongoDB skills<sup>5</sup>. Some methods have been proposed to translate MongoDB documents into RDF [10], or to use MongoDB as an RDF triple store [20]. Yet, to the best of our knowledge, no work has been proposed so far to query arbitrary MongoDB documents using SPARQL.

In the rest of this section we review previous works related the translation of various data sources into RDF. Section [2](#page-4-0) presents the xR2RML mapping language and introduces a running example. In section [3](#page-8-0) we first describe a method to rewrite a SPARQL query into a pivot abstract query under xR2RML mappings. This relies on bindings between a SPARQL triple pattern and xR2RML mappings, detailed in section [3.3.](#page-11-0) Section [4](#page-19-0) focuses more specifically on the translation of an abstract query into MongoDB concrete queries. Section [5](#page-36-0) recaps the whole method through an algorithm that orchestrates the different steps, until the evaluation of MongoDB queries and the generation of the RDF triples matching the SPARQL query. After a discussion and conclusion in section [6,](#page-38-0) appendix B (section [8\)](#page-45-0) goes over the running example that is been detailed throughout the previous sections.

 1 http://www.w3.org/2013/data/

<sup>2</sup> https://www.mongodb.org/

<sup>&</sup>lt;sup>3</sup> https://www.google.com/trends/explore#q=mongodb,couchdb,couchbase,membase,hbase

<sup>4</sup> http://www.indeed.com/jobtrends/mongodb,mongo,cassandra,hbase,couchdb,couchbase,membase,redis.html

<sup>5</sup> https://blogs.the451group.com/information\_management/tag/nosql/

## **Related works.**

Much work has been achieved during the last decade to expose legacy data as RDF, in which two approaches generally apply: either the RDF graph is materialized by translating the data into RDF and loading it in a triple store (in an ETL – Extract, Transform and Load - manner), or the raw data is unchanged and a query language such as SPARQL is used to access the virtual RDF graph through query rewriting techniques. While materializing the RDF graph can be needed in some contexts, it is often impossible in practice due to the size of generated graphs, and not desirable when data freshness is at stake. Several methods have been proposed to achieve SPARQL access to relational data, either in the context of RDF stores backed by RDBs [4,16,7] or using arbitrary relational schemas [3,18,13,14]. R2RML [5], the W3C RDB-to-RDF mapping language recommendation is now a well accepted standard and various SPARQL-to-SQL rewriting approaches rely on it [18,13,14]. Other solutions intend to map XML data to RDF  $[2,1]$ , and the CSV on the Web W3C working group<sup>6</sup> makes a recommendation for the description of and access to CSV data on the Web. RML [6] is an extension of R2RML that tackles the mapping of data sources with heterogeneous data formats such as CSV/TSV, XML or JSON. The xR2RML mapping language [10] is an extension of the R2RML and RML addressing the mapping of a large and extensible scope of non-relational databases to RDF. Some works have been proposed to use MongoDB as an RDF triple store, and in this context they designed a method to translate SPARQL queries into MongoDB queries [20]. MongoGraph<sup>7</sup> is an extension of AllegroGraph<sup>8</sup> to query MongoDB documents with SPARQL queries. It follows an approach very similar to the Direct Mapping approach defined in the context of RDBs [17]: each field of a MongoDB JSON document is translated into an ad-hoc predicate, and a mapping links MongoDB document identifiers with URIs. SPARQL queries use the specific *find* predicate to tell the SPARQL engine to query MongoDB. Despite those approaches, to the best of our knowledge, no work has been proposed yet to translate a SPARQL query into the MongoDB query language and map arbitrary MongoDB documents to RDF.

# <span id="page-4-0"></span>**2 The xR2RML mapping language**

The xR2RML mapping language [10] is designed to map an extensible scope of relational and non-relational databases to RDF. Its flexibly adapts to heterogeneous query languages and data models thereby remaining independent from any specific database. It is backward compatible with R2RML and it relies on RML for the handling of various data formats.

Below we shortly describe the main xR2RML features, a complete specification of the language is available in [11]. We assume the following namespace prefix definitions:

```
xrr: <http://www.i3s.unice.fr/ns/xr2rml#>
rr: <http://www.w3.org/ns/r2rml#>
rml: <http://semweb.mmlab.be/ns/rml#>
ex: <http://example.com/ns#>
```
# **2.1 Recalls on R2RML**

R2RML is a generic language meant to describe customized mappings that translate data from a relational database into an RDF data set. An R2RML mapping is expressed as an RDF graph that consists of *triples maps*, each one specifying how to map rows of a logical table to RDF triples. A triples map is composed of exactly one *logical table* (property rr:logicalTable), one *subject map* (property rr:subjectMap) and any number of *predicate-object maps* (property rr:predicateObjectMap). A logical table may be a table, an SQL view (property rr:tableName), or the result of a valid SQL query (property rr:sqlQuery). A predicate-object map consists of *predicate maps* (property rr:predicateMap) and *object maps* (property rr:objectMap). For each row of the logical table, the subject map

1

<sup>6</sup> http://www.w3.org/2013/csvw/wiki

<sup>7</sup> http://franz.com/agraph/support/documentation/4.7/mongo-interface.html

<sup>8</sup> http://allegrograph.com/

generates a subject IRI, while each predicate-object map creates one or more predicate-object pairs. Triples are produced by combining the subject IRI with each predicate-object pair. Additionally, triples are generated either in the default graph or in a named graph specified using *graph maps* (property rr:graphMap).

Subject, predicate, object and graph maps are all R2RML *term maps*. A term map is a function that generates RDF terms (either a literal, an IRI or a blank node) from elements of a logical table row. A term map must be exactly one of the following: a *constant-valued term map* (property rr:constant) always generates the same value; a *column-valued term map* (property rr:column) produces the value of a given column in the current row; a *template-valued term* map (property rr:template) builds a value from a template string that references columns of the current row.

When a logical resource is cross-referenced, typically by means of a foreign key relationship, it may be used as the subject of some triples and the object of some others. In such cases, a *referencing object map* uses IRIs produced by the subject map of a (parent) triples map as the objects of triples produced by another (child) triples map. In case both triples maps do not share the same logical table, a join query must be performed. A join condition (property rr:joinCondition) names the columns from the parent and child triples maps, that must be joined (properties rr:parent and rr:child).

Below we provide a short illustrative example. Triples map <#R2RML\_Directors> uses table DIRECTORS to create triples linking movie directors (whose IRIs are built from column NAME) with their birth date (column BIRTH\_DATE).

```
<#R2RML_Directors>
 rr:logicalTable [rr:tableName "DIRECTORS" ];
  rr:subjectMap [
   rr:template "http://example.org/dir/{NAME}";
   rr:class ex:Manager ];
  rr:predicateObjectMap [
    rr:predicate ex:bithdate;
    rr:objectMap [
     rr:column "BIRTH_DATE";
     rr:datatype xsd:date ] ].
```
## **2.2 xR2RML language description**

An xR2RML mapping defines a logical source (property xrr:logicalSource) as the result of executing a query (property xrr:query) against an input database. The query is expressed in the query language of the target database. Data from the logical source is mapped to RDF using *triples maps*. Like in R2RML a triples map consists of several *term maps* that extract values from a query result set and translate them into terms of RDF triples. A subject map generates the subject of RDF triples, and multiple predicate-object maps produce the predicate and object terms. Optionally, a graph map is used to name a target graph. [Listing 3](#page-8-1) depicts two xR2RLM triples map  $\leq$ #Departments> and <#Staff>.

**xR2RML references**. Term maps extract data from query results by evaluating xR2RML data element references, hereafter named *xR2RML references*. The syntax of xR2RML references is called the *reference formulation* (as a reference to the RML property of the same name), it depends on the target database: a column name in case of a relational database, an XPath expression in case of a native XML database, or a JSONPath expression in case of JSON documents like in MongoDB. An xR2RML processor is provided with a connection to the target database and the reference formulation applicable to results of queries run against the connection. xR2RML references are used with properties xrr:reference and rr:template. The xrr:reference property contains a single xR2RML reference, whereas the rr:template property may contain several references in a template string.

**Iteration model.** xR2RML implements a document-based iteration model: a document is basically one entry of a result set returned by the target database, e.g. a JSON document retrieved from a NoSQL document store, rows of an SQL result set or an XML document retrieved from an XML native database. In some contexts, this iteration model may not be sufficient to address all needs: it may be needed to iterate on explicitly specified entries of a JSON document or elements of an XML tree. To this end, xR2RML leverages the concept of iterator introduced in RML. An iterator (property rml:iterator) specifies the iteration pattern to apply to data read from the input database. Its value is an expression written using the syntax specified in the reference formulation. For instance, in the collection in database [Listing 2,](#page-7-0) if we were interested in team members rather than in departments, we would define an iterator in the logical source of triples map <#Departments> to explicitly specify to iterate on elements of the members array:

### <#Departments>

**xrr:logicalSource** [ **xrr:query** "db.departments.find({})"; **rml: iterator** "\$.members.\*" ];

**Mixed-syntax paths.** xR2RML extends RML's principle of data element references to allow referencing data elements within mixed content. For instance, a JSON value may be embedded the cells of a relational table. In such cases, properties xrr:reference and rr:template may accept *mixed-syntax path* expressions. An xR2RML *mixedsyntax path* consists of the concatenation of several path expressions, each path being enclosed in a *syntax path constructor* that makes explicit the path syntax. Existing constructors are: Column(), CSV(), TSV(), JSONPath() and XPath(). For example, in a relational table, a text column NAME stores JSON-formatted values containing people's first and last names, e.g.: {"First":"John", "Last":"Smith"}. Field FirstName can be referenced with the following mixed-syntax path: Column(NAME)/JSONPath(\$.First).

**RDF lists and collections.** When the evaluation of an xR2RML reference produces several RDF terms, the xR2RML processor creates one triple for each term. Alternatively, it can group them in an RDF list ( $\text{rdf:List}$ ) or collection (rdf:Seq, rdf:Bag and rdf:Alt). This is achieved using specific values of the rr:termType property within an object map. Besides, property xrr:nestedTerMap is a means to create nested lists and collections, and to qualify terms of a list or collection with a language tag or data type.

**Cross-references.** Like R2RML, xR2RML allows to model cross-references by means of referencing object maps. A referencing object map uses values produced by the subject map of another triples map (the parent) as objects. Properties  $rr:child$  and  $rr:parent$  specify the join condition between documents of the current triples map (the child), and the parent triples map. In [Listing 3](#page-8-1) this is exemplified by triples map <#Staff> that has a referencing object map whose parent triples map is <#Departments>.

The objects produced by a referencing object map can be grouped in an RDF collection or container, instead of being the objects of multiple triples, using specific values of the property rr:termType, mentioned above.

Results of the joint query are grouped by child value, i.e.: objects generated by the parent triples map, referring to the same child value, are grouped as members of an RDF collection or container.

## <span id="page-6-0"></span>**2.3 Normalization and restriction of xR2RML within this document**

To keep the document focused on the query translation question and for the sake of clarity, the running example in section [2.3](#page-6-0) does not use iterators nor mixed syntax paths.

In xR2RML, as in R2RML, a triples map may contain any number of predicate-object maps, and a predicate-object map may contain any number  $(>1)$  of predicate maps and object maps. Although they do not explicitly mention it, authors of [13] and [18] assume that a triples map contains only one predicate-object map, each having exactly one predicate map and one object map. In [14] (appendix A), the authors propose an algorithm to *normalize* R2RML mappings so as to comply with this assumption. We comply with it as it significantly simplifies the description of the

algorithms, while keeping the full expressiveness of R2RML. In the following, we assume that a triples map contains exactly one predicate-object map with exactly one predicate map and one object map.

Furthermore, the R2RML rr:class property introduces a specific way of producing triples such as "<A>  $rds$ :type  $\leq$ B>". The mapping normalization in [14] proposes to replace any  $rr:$  class property by an equivalent predicate-object map: [rr:predicate rdf:type; rr:object <A>.]. We also comply with this proposition as it allows for the definition of a general method consistently dealing with all kinds of triple patterns, may they have the  $\text{ref:type}$ property or any other property.

# **2.4 Running Example**

To illustrate the description of our method, we define a running example that we refer to all along this document. Additionally, section [8](#page-45-0) goes through the whole method and provides additional explanations.

Let us consider a MongoDB database with two collections "staff" and "departments" given in [Listing 1](#page-7-1) and [Listing 2](#page-7-0) respectively. Collection "departments" lists the departments within a company, including a department code and its members. Members are given by their name and age. Collection "staff" lists people by their name (that may be either field "familyname" or "lastname"), and provides a list of departments that they manage, if any, in array field "manages".

<span id="page-7-1"></span>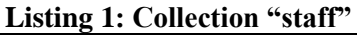

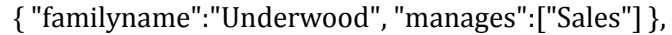

{ "lastname":"Dunbar", "manages":["R&D", "Human Resources"] },

{ "lastname":"Sharp", "manages":["Support", "Business Dev"] }

## <span id="page-7-0"></span>**Listing 2: Collection "departments"**

 { "dept":"Sales", "code":"sa", "members":[{"name":"P. Russo", "age":28}, {"name":"J. Mendez", "age":43}] }, { "dept":"R&D", "code":"rd", "members": [{"name":"J. Smith", "age":32}, {"name":"D. Duke", "age":23}] }, { "dept":"Human Resources", "code":"hr", "members": [{"name":"R. Posner", "age":46}, {"name":"D. Stamper", "age":38} }, { "dept":"Business Dev", "code":"bdev", "members": [{"name":"R. Danton", "age":36}, {"name":"E. Meetchum", "age":34} }

Let us consider the xR2RML mapping graph in [Listing 3,](#page-8-1) consisting of two triples maps <#Staff> and  $\langle\#$ Departments>. The logical source in triples map  $\langle\#Staff\rangle$  provides a MongoDB query db.staff.find({}) that retrieves all documents in collection "staff". The parameter "{}" is basically an empty filter. Similarly, the query in <#Departments>'s logical sources retrieves all documents in collection "departments". Triples map <#Staff> has a referencing object map whose parent triples map is <#Departments>. Triples map <#Departments> generates triples with predicate ex:hasSeniorMember for each member of the department who is 40 years old or more. For the sake of simplicity the queries in both triples maps retrieve all documents of the collection with no other query filter.

## <span id="page-8-1"></span>**Listing 3: xR2RML Example Mapping Graph** <#Departments> **xrr:logicalSource** [ **xrr:query** "db.departments.find({})" ]; **rr:subjectMap** [ **rr:template** "http://example.org/dept/{\$.code}" ]; **rr:predicateObjectMap** [ **rr:predicate** ex:hasSeniorMember; **rr:objectMap** [ **xrr:reference** "\$.members[?(@.age >= 40)].name" ] ]. <#Staff> **xrr:logicalSource** [ **xrr:query** "db.staff.find({})" ]; **rr:subjectMap** [ **rr:template** "http://example.org/staff/{\$['lastname','familyname']}" ]; **rr:predicateObjectMap** [ **rr:predicate** ex:manages; **rr:objectMap** [ **rr:parentTriplesMap** <#Departments>; **rr:joinCondition** [ **rr:child** "\$.manages.\*"; **rr:parent** "\$.dept" ] ] ].

We wish to query the above MongoDB database with the SPARQL below query to retrieve senior members of departments whose manager is "Dunbar". The query consists of one basic graph pattern *bgp*, itself consisting of two triple patterns  $tp_1$  and  $tp_2$ :

```
SELECT ?senior WHERE {
    <http://example.org/staff/Dunbar> ex:manages ?dept. // tp1
    ?dept ex:hasSeniorMember ?senior. } // tp2
```
<span id="page-8-0"></span>We shall use this query throughout this document to illustrate the method.

# **3 Rewriting a SPARQL query into an abstract query**

Various methods have been defined to translate SPARQL queries into another query language, that are generally tailored to the expressiveness of the target query language. For instance, SPARQL-to-SQL methods harness the ability of SQL to support joins, unions, nested queries and various string manipulation functions, to translate a SPARQL query into a single, possibly deeply nested SQL query. Some of them rely on modern RDBs optimization engines to rewrite the query in a more efficient way, although this is often not sufficient as attested by the focus on the generation of pre-optimized queries e.g. using self-join elimination or by pushing down projections and selections [7,14,16,19]. A conjunction of two basic graph patterns (BGP) generally results in the inner join of their respective translations; their union results in an SQL UNION ALL clause; the SPARQL OPTIONAL keyword between two BGPs results in a left outer join, and a SPARQL FILTER results in an encapsulating SQL SELECT in which the filter is translated into an equivalent SQL WHERE clause. Similarly, the SPARQL-to-XQuery method proposed in [1] relies on the ability of XQuery to support the same features. For instance a SPARQL FILTER is translated into an XPath condition and/or an encapsulating XQuery For-Let-Where clause.

The rich expressiveness of SQL and XQuery makes it possible to translate a SPARQL query into a single, possibly deeply nested, target query, whose semantics is strictly equivalent to that of the SPARQL query. In the general case however, i.e. beyond the scope of SQL and XQuery, joins, unions and/or sub-queries may not be supported. NoSQL databases typically make a trade-off between query language expressiveness and scalability. This is particularly the case of MongoDB: joins are not supported, and unions and nested queries are supported under strong restrictions. Unions, joins and sub-queries may be delegated to the target database when it supports these operations, or processed by the query processing engine otherwise. An xR2RML-based query processing engine for MongoDB shall evaluate several queries separately (e.g. one per triple pattern), and perform joins and unions afterwards.

In this section we first review several R2RML-based SPARQL-to-SQL translation methods. We then define the methods that generate the abstract query, figure out which candidate xR2RML mappings match a SPARQL graph pattern, and generate the per-triples-map atomic abstract query.

## **3.1 R2RML-based SPARQL-to-SQL methods**

Priyatna et al. [13] extend Chebotko's algorithm [4] that focused on the SPARQL-to-SQL query translation in the context of a RDB-based triple stores. They redefine the original mappings to comply with the context of custom mappings described in R2RML. Their method addresses the problem of eliminating null answers by adding not null conditions for variables of a triple pattern. However it has two limitations:

- (i) R2RML triples maps must have constant predicate maps, i.e. the predicates of the generated RDF triples cannot be built using a value from the database.
- (ii) Triple patterns are considered and translated independently of each other, even when variables are shared by several triple patterns of a basic graph pattern; solutions that do not match a join between two or more triple patterns are ruled out only during the final join step. The risk is to retrieve more data than actually necessary to answer queries. This may be avoided by using query optimization techniques; however it seems more natural and probably more efficient to take such constraints into account at the earliest step.

Unbehauen et al. [18] define the concept of compatibility between the RDF terms of a triple pattern and R2RML term maps (subject, predicate or object map), and subsequently the concept of triple pattern binding. This helps to effectively manage variable predicate maps, which clears the first aforementioned limitation. Furthermore, this method considers the dependencies between triple patterns of a basic graph pattern. This helps reduce the number of candidate triples maps for each triple pattern by pre-checking filters and join constraints implied by the variables shared by several triple patterns. This clears the second aforementioned limitation. This whole mapping selection process is generic and can be reused for xR2RML. Yet, two limitations can be noticed:

- (i) Referencing object maps are not addressed, and therefore only a subpart of R2RML is supported: joins implied by shared variables are dealt with but joins declared in the mapping graph are ignored.
- (ii) The rewriting maps each term map to a set of columns, called column group, that enables filtering, join and data type compatibility checks. This strongly relies on SQL capabilities (CASE, CAST, string concatenation, etc.), making it hardly applicable out of the scope of SQL-based systems.

Rodríguez-Muro and Rezk [14] propose a different approach. They extend the *ontop* system that performs Ontology-Based Data Access (OBDA), to support R2RML mappings. A SPARQL query and an R2RML mapping graph are translated into a Datalog program. This formal representation is used to combine and apply optimization techniques from logic programming and SQL querying. The optimized program is then translated into an executable SQL query. It must be noticed that, at the time of writing, this is the only state-of-the-art method fully supporting SPARQL 1.1.

# **3.2 Abstract Query**

Our pivot abstract query language complies with the following grammar:

```
<AbstractQuery> ::= <AtomicQuery> | <Query> | <Query> FILTER <SPARQL filter>
<Query> ::= <AbstractQuery> INNER JOIN <AbstractQuery> ON {v1, … vn} |
                    <AbstractQuery> AS child INNER JOIN <AbstractQuery> AS parent 
                                   ON child/<Ref> = parent/<Ref> | <AbstractQuery> LEFT OUTER JOIN <AbstractQuery> ON {v1, … vn} |
                    <AbstractQuery> UNION <AbstractQuery>
<AtomicQuery> ::= {From, Project, Where}
<Ref> ::= a valid xR2RML reference
```
Operators *INNER JOIN…ON, LEFT OUTER JOIN…ON, UNION* use the SQL syntax as an analogy, with the difference that the semantics of *UNION* is that of the SQL *UNION ALL*, i.e. it keeps duplicate entries. They are entailed by the dependencies between graph patterns of the SPARQL query. The first INNER JOIN notation is entailed by the join constraints implied by shared variables. The second INNER JOIN notation, including the "AS child", "AS parent" and "ON child/<Ref> = parent/<Ref>" notations, is entailed by the join constraints expressed in xR2RML mappings using referencing object maps. Their computation shall be delegated to the target database if it supports them (i.e. if the target query language has equivalent operators, this is the case of a relational database), or they may be computed by the query processing engine otherwise (case of MongoDB). Atomic abstract queries (<AtomicQuery>) are entailed by translating a triple pattern under a set of xR2RML triples maps.

Function *trans<sup>m</sup>* [\(Definition 1\)](#page-10-0) translates a well-designed SPARQL graph pattern [12] into an abstract query that makes no assumption on the target database capabilities. It extends the translation algorithms defined in [4], [18] and [13].

*Running Example*. Let us give a first simple illustration: our running example does not include any SPARQL filter to keep it easy to follow. The application of the *trans<sup>m</sup>* function to the basic graph pattern *bgp* is as follows: trans<sub>m</sub>(bgp, true)

= trans<sub>m</sub>(tp<sub>1</sub>, true) INNER JOIN trans<sub>m</sub>(tp<sub>2</sub>, true) ON var(tp<sub>1</sub>)  $\bigcap$  var(tp<sub>2</sub>)

= transTP<sub>m</sub>(tp<sub>1</sub>, true) INNER JOIN transTP<sub>m</sub>(tp<sub>2</sub>, true) ON {?dept}

#### <span id="page-10-0"></span>**Definition 1: Function transm, translation of a SPARQL query into an abstract query**

Let *m* be an xR2RML mapping graph consisting of a set of xR2RML triples maps. Let gp be a well-designed SPARQL *graph pattern.*

*transm(gp) is the translation, under m, of gp into an abstract query. trans<sup>m</sup> is defined as follows:*

- $$
- *if gp consists of a single triple pattern tp,*  ${\bf trans}_m(gp, f) = {\bf transTP}_m(tp, sparglCond(tp, f))$
- *if gp is (P FILTER f'),*  ${\bf trans}_m(gp, f) = {\bf trans}_m(P, f \& f)$  *FILTER*  $sparq|Cond(P, f \& f)$
- *if gp is (P1 AND P2), trans*<sup>*m*</sup>(*gp, f)* = *trans*<sup>*m*</sup>(*P1, f) INNER JOIN trans*<sup>*m*</sup>(*P2, f) ON var*(*P1*)  $\bigcap$  *var*(*P2*)
- *if gp is (P1 OPTIONAL P2),*

- *if gp is (P1 UNION P2), trans<sub><i>m*</sub>  $(gp)$  = *trans<sub>m</sub>* $(PI, f)$  *LEFT OUTER JOIN trans<sub>m</sub>* $(P2, f)$  *ON*  $var(PI)$   $\bigcap var(P2)$ *UNION*

 $trans<sub>m</sub>(P2, f) \text{ LEFT OUTER JOIN} trans<sub>m</sub>(P1, f) \text{ ON } var(P1) \text{ (}var(P2)$ 

To limit the negative impact on performances of running multiple separate queries, each query must be as selective as possible. In this goal we propose a generalized management of SPARQL filters: we wish to push down SPARQL filters into the translation of each triple pattern, in order to make inner queries more selective and limit the size of intermediate results. A SPAROL filter *f* can be considered as a conjunction of n conditions (n  $>= 1$ ): C1  $\&& \dots$  Cn. We discriminate between conditions with respect to two criteria:

(i) A condition wherein all variables show in a single triple pattern *tp* of the SPARQL query is pushed into the translation of *tp* using function *transTPm*, defined in section [3.4.](#page-14-0) This ensures that filters are applied at the earliest stage, as opposed to the encapsulating SELECT-WHERE strategy in SPARQL-to-SQL translations.

(ii) For a condition wherein at least one variable is shared by several triple patterns, a FILTER operator is created to represent the join criteria.

Notice that a condition may match both criteria. The discrimination between SPARQL filter conditions is implemented by the *sparqlCond* function [\(Definition 2\)](#page-11-1).

#### <span id="page-11-1"></span>**Definition 2: Function** *sparqlCond***, splitting SPARQL filter conditions per graph pattern**

*Let gp be a well-designed SPARQL graph pattern and f be the conjunctive SPARQL filter "C<sup>1</sup> && … && Cn", where C<sup>1</sup> to C<sup>n</sup> are SPARQL conditions. Function sparqlCond is defined as follows:*

- *if gp consists of a single triple pattern tp, sparqlCond(tp, f) is the conjunction of conditions C<sup>i</sup> such that all the variables in C<sup>i</sup> appear in tp.*
- *if gp is any other graph pattern, sparqlCond(gp, f) is the conjunction of conditions C<sup>i</sup> such that at least one variable in C<sup>i</sup> is shared by several triple patterns of gp.*

We illustrate this process with a dedicated example (out of the scope of the running example). We apply the *trans*<sub>*m*</sub> function to the SPARQL below, in which we denote by tp<sub>1</sub> to tp<sub>4</sub> the triple patterns and  $C_1$  to  $C_4$  the conditions of the SPARQL filter.

```
SELECT ?name1 ?name2 WHERE 
\{ ?x foaf:name ?name1. //tp_1?x foaf:mbox ?mbox1. //tp_2?y foaf:name ?name2. \frac{1}{2} // tp<sub>3</sub>
  OPTIONAL {?y foaf:mbox ?mbox2.} // tp4
 FILTER { lang(?name1) IN ("EN", "FR") && // C_1?y := ?mbox2 & & // C<sub>2</sub>
         contains(str(?mbox2), "astring") &6 // C<sub>3</sub>
         (?mbox1 != ?mbox2 || ?name1 != ?name2) // C_4 }
}
```
We denote by *F* the whole SPARQL filter, i.e. C1 && C2 && C3 && C4.

tp<sub>1</sub>: no condition involves both ?x and ?name1, but C<sub>1</sub> involves only ?name1. Condition  $C_4$  involves ?name1 but it also involves variables that are not in tp<sub>1</sub>. Hence *sparqlCond(tp<sub>1</sub>*, *F)* returns only  $C_1$ .

tp<sub>2</sub>: no condition involves both  $?x$  and  $?mbox1$ , nor either  $?x$  or  $?mbox1$ , *sparglCond(tp<sub>2</sub>*, *F)* returns  $\emptyset$ .

tp<sub>3</sub>: no condition involves both ?y and ?name2, nor either ?y or ?name2, *sparqlCond(tp<sub>3</sub>*, F) returns  $\emptyset$ .

tp<sub>4</sub>: condition C<sub>2</sub> involves both variables ?y and ?mbox2, and C<sub>3</sub> involves only ?mbox2. Therefore *sparqlCond(tp<sub>4</sub>*, *F)* returns " $C_2$  &&  $C_3$ ".

Lastly, only conditions  $C_2$  and  $C_4$  involve variables from several triples patterns. We come up with the following abstract query:

```
transTP<sub>m</sub>(tp<sub>1</sub>, C<sub>1</sub>) INNER JOIN transTP<sub>m</sub>(tp<sub>2</sub>, Ø) ON {?x}
                                  INNER JOIN transTP<sub>m</sub>(tp<sub>3</sub>, \emptyset) ON \emptysetLEFT OUTER JOIN transTP<sub>m</sub>(tp<sub>4</sub>, C<sub>2</sub> && C<sub>3</sub>) ON {?y}
WHERE C_2 & & C_4
```
## **3.3 Binding triples maps to triple patterns**

To define function *transTPm*, which translates SPARQL triple patterns into unions of atomic abstract queries, we need to figure out which ones of the xR2RML triple maps are likely to generate RDF triples matching the triple pattern. We need to introduce the concept of *triple pattern binding*:

### **Definition 3: Triple pattern binding (adapted from Unbehauen et al. [18])**

*Let m be an xR2RML mapping graph consisting of a set of xR2RML triples map, and tp be a triple pattern. A triples map*  $TM \in M$  *is bound to tp if it is likely to produce triples matching tp. A triple pattern binding is a pair (tp, TMSet) where TMSet is the set of triples maps of m that are bound to tp.*

Function *bindm,* along with functions *join*, *reduce* and *compatible* (defined later in this section), determines, for a graph pattern *gp*, the bindings of each triple pattern of *gp*. It takes into account join constraints implied by shared variables, and the SPARQL filter constraints whose unsatisfiability can be verified statically. Functions *bindm*, *join*, *reduce* and *compatible* were introduced by Unbehauen et al [18] in the SPARQL-to-SQL context, but important details were left untold. In particular, the authors did not formally define what the compatibility between a term map and a triple pattern term means, and they did not investigate the static compatibility between a term map and a SPARQL filter. In this section we provide a comprehensive definition of these functions and we extend them to fit in our context of an abstract query language.

We denote by *TM.sub, TM.pred* and *TM.obj* respectively the subject map, the predicate map and the object map of triples map TM. *TM.pred = TM.predicateObjectMap.predicatMap*, and *TM.obj = TM.predicateObjectMap.objectMap*.

### <span id="page-12-0"></span>**Definition 4: function bind<sup>m</sup>**

*Let m be a mapping graph consisting of a set of xR2RML triples maps, and gp be a well-designed graph pattern. bindm(gp) is the set of triple pattern bindings of gp under m, defined recursively as follows:*

- $\bm{bind}_m(gp) = \bm{bind}_m(gp, true)$
- *if gp consists of a single triple pattern tp,*  $\mathbf{bind}_m(gp, f)$  *is the pair (tp, TMSet) where TMSet* =  $\{TM \mid TM \in m \land n\}$ *compatible(TM.sub, tp.sub, f)* <sup>∧</sup> *compatible(TM.pred, tp.pred, f)* <sup>∧</sup> *compatible(TM.obj, tp.obj, f)}*
- if gp is  $(P_1 \text{ AND } P_2)$ , bind<sub>m</sub> $(gp, f)$  = reduce(bind<sub>m</sub> $(P_1, f)$ , bind<sub>m</sub> $(P_2, f)$ )  $\cup$  reduce(bind<sub>m</sub> $(P_2, f)$ , bind<sub>m</sub> $(P_1, f)$ )
- if gp is  $(P_1$  OPTIONAL  $P_2$ ), bind<sub>m</sub> $(gp, f) = bind_m(P_1, f)$  U reduce(bind<sub>m</sub> $(P_2, f)$ , bind<sub>m</sub> $(PI, f)$ )
- $\blacksquare$  *if gp is (P<sub>1</sub></sub> <i>UNION P*<sub>2</sub>*), bind<sub>m</sub>(gp, f) = bind<sub>m</sub>(P<sub>1</sub>, f) ∪ bind<sub>m</sub>(P<sub>2</sub>, f)*
- *if gp is (P FILTER f'), bind<sub>m</sub>(gp, f)* = *bind<sub>m</sub>*(*P, f && f')*

Function *compatible* is detailed in [Definition 7,](#page-13-0) function *reduce* in [Definition 6.](#page-13-1) In our running example, function *bind<sup>m</sup>* infers two triple pattern bindings:

bind<sub>m</sub>(bgp) = { (tp<sub>1</sub>, {<#Staff>}) , (tp<sub>2</sub>, {<#Departments>)} }

## **Definition 5: function join**

*Let m ∈ M be a set of xR2RML triples maps, tpb<sub>1</sub>=(tp<sub>1</sub></sub>, TMSet<sub>1</sub>) and tpb<sub>2</sub>=(tp<sub>2</sub>, TMSet<sub>2</sub>) be triple pattern bindings with TMSet*<sub>1</sub>  $\subseteq$  *m* and *TMSet*<sub>2</sub>  $\subseteq$  *m, V be the set of variables shared by tp<sub>1</sub> and tp<sub>2</sub><i>.* 

*Let pos<sub>tp</sub>*:  $V \rightarrow \{sub\}$  *fsub, pred, obj} be the function that returns the position of a variable v ∈ V in triple pattern tp. join*(*tpb*<sub>1</sub>*, tpb*<sub>2</sub>*) is the set of pairs* (TM<sub>1</sub>*, TM*<sub>2</sub>*)*  $\in$  TMSet<sub>1</sub>×TMSet<sub>2</sub>*, such that for each v*  $\in$  *V, it holds that compatibleTermMaps* $(TM_1, pos_{tp1}(v), TM_2, pos_{tp2}(v)).$ 

In other words, function *join* returns the pair  $(TM_1, TM_2)$  if, for each variable *v* shared by  $tp_1$  and  $tp_2$ , the term maps associated to *v* in TM<sub>1</sub> and TM<sub>2</sub> are compatible, i.e. the term map of  $TM_1$  at the position of *v* in  $tp_1$  is compatible with the term map of  $TM_2$  at the position of *v* in  $tp_2$ .

Example:

```
tp_1 = ?x knows ?y, pos_{tp1}(?y) = obj,
tp_2 = ?y knows \langle \text{#me} \rangle, pos_{tp2}(?y) = sub.
tpb_1 = (tp_1, \{TM_1\}), tpb_2 = (tp_2, \{TM_2\})join (tpb<sub>1</sub>, tpb<sub>2</sub>) = {(TM<sub>1</sub>, TM<sub>2</sub>)} if the object map of TM<sub>1</sub> is compatible with the subject map of TM<sub>2</sub>.
```
Note that  $\{ioin(tpb_1, tpb_2)$  and  $\{ioin(tpb_2, tpb_1)$  contain the same pairs with the difference that in each pair the terms are switched.

#### <span id="page-13-1"></span>**Definition 6: function reduce**

*Let m*  $\in$  *M be a set of triples maps, tpb<sub>1</sub> = (tp<sub>1</sub>, TMSet<sub>1</sub>) and tpb<sub>2</sub> = (tp<sub>2</sub>, TMSet<sub>2</sub>) be triple pattern bindings with TMSet*<sup>1</sup> ⊆ *m* and *TMSet*<sup>2</sup> ⊆ *m*. *reduce(tpb1, tpb2) is the binding of tp<sup>1</sup> to triples maps from the projection of the first component of pairs obtained from*  $\textbf{join}(tpb_1, tpb_2)$ *.* 

In other words, if  $tp_1$  and  $tp_2$  have a shared variable *v*, function *reduce(tpb<sub>1</sub></sub>, tpb<sub>2</sub>)* returns the reduced bindings of  $tp_1$ such that the term maps associated to  $v$  in the bindings of  $tp_1$  are compatible with the term maps associated to  $v$  in the bindings of *tp2*.

### Example:

```
join(tpb<sub>1</sub>, tpb<sub>2</sub>) = {(TM<sub>1</sub>, TM<sub>2</sub>), (TM<sub>1</sub>, TM<sub>3</sub>)} => reduce(tpb<sub>1</sub>, tpb<sub>2</sub>) = (tp<sub>1</sub>, {TM<sub>1</sub>})
join(tpb<sub>2</sub>, tpb<sub>1</sub>) = {(TM<sub>2</sub>, TM<sub>1</sub>), (TM<sub>3</sub>, TM<sub>1</sub>)} => reduce(tpb<sub>2</sub>, tpb<sub>1</sub>) = (tp<sub>2</sub>, {TM<sub>2</sub>,TM<sub>3</sub>})
```
Function *compatible(termMap, tpTerm, f)* checks if a term map (*termMap*) is compatible with a term of a triple pattern (*tpTerm*) and a SPARQL filter *f*, i.e. that there is no contradiction between *tpTerm* and *termMap*, and between *f* and *termMap*. Note that [18] simply defines the compatibility of *termMap* and *tpTerm* as: *tpTerm* <sup>∈</sup> *range(termMap)*, but no description of the *range* function is provided. Below we give a description of what it means in our context. In [Definition 7](#page-13-0) and [Definition 8](#page-14-1) we mention the *term type* of a term map. Recall that the term type may be explicitly stated with the rr:termType property, or have a default value as per the xR2RML language specification. For instance a template-valued term map has the rr:IRI default term type and a reference-valued term map has the rr:Literal default term type.

#### <span id="page-13-0"></span>**Definition 7: compatibility between a term map, a triple pattern term and a SPARQL filter**

*Let tpTerm be a term of a triple pattern, termMap be a term map of an xR2RML triples map TM and f be a SPARQL filter.*

*It holds that termMap is compatible with tpTerm and f, denoted by compatible(termMap, tpTerm, f), if termMap is compatible with filter f denoted by compatibleFilter(termMap, f), and either (i) tpTerm is a variable or (ii) none of the following assertions holds:*

- *tpTerm is a literal and the term type of termMap is not rr:Literal;*
- *tpTerm is an IRI and the term type of termMap is not rr:IRI;*
- *tpTerm is a blank node and the term type of termMap is not one of {rr:BlankNode, xrr:RdfList, xrr:RdfBag, xrr:RdfSeq, xrr:RdfAlt};*
- *tpTerm is a literal with a language tag L, and the language of termMap is either undefined or different from L;*
- *tpTerm is a literal with a datatype T, and the datatype of termMap is either undefined or different from T;*
- *termMap is constant-valued with value V, and tpTerm is different from V;*
- *termMap is template-valued with template string T, and tpTerm does not match T;*
- *termMap is a ReferencingObjectMap and the subject map of the parent triples map is not compatible with tpTerm, i.e. ¬compatible (termMap.parentTriplesMap.subjectMap, tpTerm, f).*

Function *compatibleFilter(termMap, f)* checks if a term map is compatible with a SPARQL filter f, i.e. that the filter is satisfiable for RDF terms generated by the term map.

### <span id="page-14-1"></span>**Definition 8: compatibility between a term map and a SPARQL filter**

*Let termMap be an xR2RML term map and f be a SPARQL filter. It holds that termMap is compatible with f, denoted as compatibleFilter(termMap, f) if f ="true" or none of the following assertions holds:*

- *a necessary condition of f is* isIRI(?var) *and the term type of termMap is not rr:IRI;*
- *a necessary condition of f is* isLiteral(?var) *and the term type of termMap is not rr:Literal;*
- *a necessary condition of f is* isBlank(?var) *and the term type of termMap is not rr:BlankNode;*
- *a necessary condition of f is* lang(?var)="L" *or* langMatches(lang(?var),"L")*, and the language of termMap is either not defined or different from L;*
- *a necessary condition of f is* datatype(?var)=<T> *and the datatype of termMap is either undefined or different from <T>;*

The compatibility between two term maps is defined by [18] as the condition:

*range(termMap1)* ⋂ *range(termMap2) ≠* ∅

Again, no description of the *range* function is provided, which leaves much room for interpretation. We give a complete description of what it means in our context.

## **Definition 9: compatibility between term maps**

*Let termMap1 and termMap2 be two xR2RML term maps.*

*It holds that termMap1 and termMap2 are compatible, denoted by compatibleTermMaps(termMap1, termMap2) if none of the following assertions holds:*

- *(1) termMap1 and termMap2 have different term types (rr:Literal, rr:BlankNode, rr:IRI, xrr:RdfList, xrr:RdfSeq, xrr:RdfBag, xrr:RdfAlt).*
- *(2) termMap1 and termMap2 have different language tags, or one has a language tag and the other does not.*
- *(3) termMap1 and termMap2 are both template-valued, and they have incompatible template strings.*
- (4) *termMap1 (resp. termMap2) is a ReferencingObjectMap and the subject map of its parent triples maps is not compatible with termMap2 (resp. termMap1), i.e.*

*¬compatibleTermMaps(termMap1.parentTriplesMap.subjectMap, termMap2),*

*(resp. ¬compatibleTermMaps(termMap1, termMap2.parentTriplesMap.subjectMap))*

The negation of any of the assertions (1) to (4) is a sufficient condition to entail that two term maps are not compatible. Note that we could have considered the additional assertion (5):

*termMap1 and termMap2 have different types (constant-valued, reference-valued or template-valued).*

In practice, if assertion (5) is true, then indeed both term maps will often generate different values, thus they are not compatible. However, in some contexts, assertion (5) may be true although term maps are compatible. For instance, a reference-valued term map returning a URL from the database and a template-valued term map building a URL from some other value may return some common values. Therefore, considering assertion (5) in our definition may lead to state that two term maps are not compatible although they are, in turn the evaluation result will lack some matching triples.

## <span id="page-14-0"></span>**3.4 Atomic Abstract Query**

The *trans<sup>m</sup>* function relies on the *transTP<sup>m</sup>* function [\(Definition 10\)](#page-15-0) to translate a single triple pattern into an abstract query under the set of compatible xR2RML triples maps (the triples maps of m bound to the triple pattern). From the definition of the *bind<sub>m</sub>* function we know that several triples maps can be bound to one triple pattern  $tp$ , each of them may produce a subset of the triples matching *tp*. In other words, the RDF triples matching *tp* are obtained by the union of the triples generated by all the triples maps bound to *tp*. Therefore, the result query is a union of all per-triple-map queries.

#### <span id="page-15-0"></span>**Definition 10: Function transTPm:**

*Let m be an xR2RML mapping graph consisting of a set of xR2RML triples maps, gp be a well-designed graph pattern, tp a triple pattern of gp, and f be a SPARQL filter expression. Let getBoundTMs<sup>m</sup> be the function that, given gp, tp and f, returns the set of triples maps of m that are bound to tp.*

*transTPm(tp, f) is the translation, under getBoundTMsm(gp, tp, f), of "tp FILTER f" into an abstract query whereof results can be translated into triples matching "tp FILTER f". The resulting abstract query uses atomic abstract queries denoted by {From, Project, Where}:*

- *The From part consists of the triples map logical source;*
- *The Project part is the set of xR2RML references that shall be projected in the target query, i.e. the references needed to generate the RDF terms of the result triples;*
- *The Where part is a set of conditions applied to xR2RML references, entailed by matching the triples map with the triple pattern and f.*

Function *transTP<sub>m</sub>* is described in further details in [Algorithm](#page-15-1) 1. The algorithms of functions *genProjection*, *genProjectionParent, genCond* and *genCondParent* are given in section [7.](#page-41-0)

#### <span id="page-15-1"></span>**Algorithm 1 : Translation of a triple pattern into an abstract query (function transTPm)**

**Function** transTP<sub>m</sub>(tp, f):  $Query \leftarrow \leq empty$  query> BoundTMs  $\leftarrow$  getBoundTMs<sub>m</sub>(gp, tp, f) **for each** TM ∈ BoundTMs **do**

 From ← <TM's logicalSource> Project  $\leftarrow$  genProjection(tp, TM) Where  $\leftarrow$  genCond(tp, TM, f)

 OM ← TM.predicateObjectMap.objectMap **if** OM is a referencing object map **then**

 childRef ← OM.joinCondition.child parentRef ← OM.joinCondition.parent

 PFrom ← <OM.parentTriplesMap's logical source> PProject  $\leftarrow$  genProjectionParent(tp, TM) PWhere  $\leftarrow$  genCondParent(tp, TM, f)

```
 Q ← {From, Project, Where} AS child
       INNER JOIN
       {PFrom, PProject, PWhere} AS parent
       ON child/childRef = parent/parentRef
 else
  Q \leftarrow \{From, Project, Where\} end if
```
 Query ← Query **UNION** Q **end for return** Query

*Running Example.* By simplification we use the notation *getBoundTMsm(gp, tp)* (without parameter *f*) as a shortcut of *getBoundTMsm(gp, tp, true)* i.e. when the SPARQL query has no filter. Function *getBoundTMs<sup>m</sup>* selects bindings calculated by function  $\text{bind}_m$ : getBoundTMs<sub>m</sub>(gp, tp<sub>1</sub>) returns {<#Staff>}, while getBoundTMs<sub>m</sub>(gp, tp<sub>2</sub>) returns {<#Departments>}.

```
tp_2 = ?dept ex:hasSeniorMember ?senior.
transTP<sub>m</sub>(tp<sub>2</sub>, true) =\{ From \leftarrow \{ [xrr:query "db.departments.find({})"]}
        Project \leftarrow genProjection(tp<sub>2</sub>, <#Departments>)
        Where \leftarrow genCond(tp<sub>2</sub>, <#Departments>, true) }
```
In the case of tp<sub>1</sub>, the bound triples map,  $\leq$ #Staff>, contains a referencing object map. Consequently the translation entails an INNER JOIN operator on the xR2RML references mentioned in the *joinCondition* property of the referencing object map:

```
tp1 = <http://example.org/staff/Dunbar> ex:manages ?dept
transTP<sub>m</sub>(tp<sub>1</sub>, true) =\{ From \leftarrow \{ [xrr:query "db.staff.find({})"]}
       Project \leftarrow genProjection(tp<sub>1</sub>, <#Staff>)
       Where \leftarrow genCond(tp<sub>1</sub>, <#Staff>, true)
      } AS child
      INNER JOIN
      { From ← {[xrr:query "db.departments.find({})"]}
       Project \leftarrow genProjectionParent(tp<sub>1</sub>, <#Staff>)
       Where \leftarrow genCondParent(tp<sub>1</sub>, <#Staff>, true)
      } AS parent
      ON child/$.manages.* = parent/$.dept
```
**From.** The *From* part provides the concrete query that the abstract query relies on. It contains the logical source of triples map TM that consists of the xrr:query property and an optional iterator (property rml:iterator). In our running example, the *From* part of tp<sub>2</sub> is simply:

```
 {[xrr:query "db.departments.find({})"]}
```
In the case of  $tp_1$ , two atomic abstract queries are created, each referring to the logical source of one triples map.

**Project**. The *genProjection* and *genProjectionParent* functions select the xR2RML references that must be projected *i.e.* returned as part of the query result. An xR2RML reference may be *e.g.* a column name in an RDB, a JSONPath expression for MongoDB or an XPath expression for a native XML database. Thus, projecting an xR2RML reference in the relational case simply means that a column name appears in the SQL SELECT clause. Alternatively, with MongoDB, projecting an xR2RML reference means projecting fields mentioned in the JSONPath expression.

If a, xR2RML reference corresponds to a variable in the triple pattern then it is always projected followed by the notation "AS <variable name>". In our running example, the subject and object of tp<sub>2</sub> are both variables; "?dept", respectively "?senior". The references of the subject map (\$.code) and object map (\$.members[?(@.age >= 40)].name) that they are matched with must be projected. Consequently:

```
genProjection(tp2, <#Departments>) = {$.code AS ?dept, $.members[?(@.age>=40)].name AS ?senior}
```
Other projected references shall vary depending on the target database capabilities: in an RDB, columns of a join condition do not need to be projected since the database can compute the join operation. Conversely, in MongoDB, since a join shall be processed by the query processing engine, joined references must be projected. This is illustrated using  $tp_1$  in our running example.  $\prec$ #Staff> has a referencing object map, thus the child and parent joined references must be projected. This is achieved by function *genProjection* that projects the child reference  $\frac{1}{2}$ . manages.  $\star$ , and function *genProjectionParent* that projects the parent reference  $\frac{1}{2}$ . dept:

```
genProjection(tp<sub>1</sub>, <#Staff>) = {$. manages.*}
genProjectionParent(tp<sub>1</sub>, <#Staff>) = {$.dept, $.code AS ?dept}
```
Note that since the joined references are not matched with a variable of the SPARQL query they are projected without the AS operator.

**Where**. The *genCond* function computes the *Where* part by matching each triple pattern term with its corresponding term map in each triples map.

- A variable in a triple pattern entails a non-null condition on the corresponding reference in the term map. Let us exemplify this: the subject part of tp<sub>2</sub>, variable ?dept, is matched with the subject map of triples map <#Departments>, whose template string is "http://example.org/dept/{\$.code}". Without any further knowledge on ?dept, the match states that the subject map must return a valid value, in other words the reference

"\$.code" must not return null. This entails a condition: isNotNull(\$.code). When applied to the object of tp<sub>2</sub>, the same method entails a second not-null condition:  $i$  snotNull( $\varsigma$  members[?(@.age >= 40)].name).

When a term of the triple pattern is matched with a constant term map, no condition is entailed. E.g.: the predicate part of tp<sub>2</sub>, ex:hasSeniorManager, matches the constant predicate map of triples map  $\leq$ #Departments>. There is nothing more we can deduct from this. As a result, the evaluation of function *genCond* on tp<sub>2</sub> is as follows:

```
genCond(tp<sub>2</sub>, <#Departments>, true) = {isNotNull($.code),
                                             isNotNull({$.members[?(\text{@.age}>= 40)]}.name)
```
- A constant term in the triple pattern (literal or IRI) entails an equality condition. In our running example, the subject part of tp<sub>1</sub>, <http://example.org/staff/Dunbar>, is matched with the subject map of <#Staff>, whose template string is "http://example.org/staff/{\$['lastname','familyname']}". This entails the equality condition:

```
equals("Dunbar", $['lastname','familyname']),
```
stating that either "lastname" or "familyname" must equal "Dunbar".

When a referencing object map is involved with either a variable or a constant term, a not-null condition must be added to ensure that the joined references return proper values. In our running example the object of  $tp_1$ , variable ?dept, is matched with the referencing object map of <#Staff>. This entails a new not-null condition on the child joined reference:  $i$  sNotNull( $\varsigma$  manages.\*). As a result, the evaluation of function *genCond* on tp<sub>1</sub> is as follows:

```
 genCond(tp1, <#Staff>, true) = {equals("Dunbar", $['lastname','familyname']),
                                  isNotNull($.manages.*)}
```
A second atomic abstract query is entailed due to the referencing object map of <#Staff>, in which the *Where* part is computed by function *genCondParent*. The *Where* part contains the peer not-null condition for the parent joined reference: isNotNull(\$.dept). In addition, since the subject map of the parent triples map serves as the object map, conditions are generated similarly to what we explained above: *equals* conditions for constant values and *isNotNull* conditions for variables. In our case, variable ?dept is matched with the subject map of <#Departments>. Finally:

genCondParent(tp<sub>1</sub>, <#Staff>, true) = {isNotNull(\$.dept), // join condition isNotNull(\$.code)} // variable ?dept

Furthermore, if a variable of the triple pattern is mentioned in the SPARQL filter *f* passed as argument of *transTPm*, functions *genCond* and *genCondParent* generate a condition *sparqlFilter(<xR2RML reference>, f)*.

## **3.5 Abstract query optimization**

At this point, our method produces abstract queries that are effective, i.e. they preserve the semantics of SPARQL queries. Yet, their structure may show unnecessary complexity, and entail inefficient queries when translated into a target query language. Although we may postpone the query optimization to translation into a concrete query language, it is interesting to figure out what optimizations can be done on the abstract representation first, and leave only database-specific optimizations to the latter stage. SPARQL-to-SQL methods proposed various SQL query optimizations [19,14,7], that are often independent of SQL. Below we review some of these techniques referring to the terminology defined in [19]. We show that some of them are implemented in our method by construction, and how others apply in the context of our abstract query language.

**Filter Optimization**. In a naive approach, strings generated by R2RML templates are dealt with using an SQL comparison of the resulting strings rather than the database values used in the template. This is notably the case of IRIs that are generally built as a template. As a consequence, the query evaluation cannot take advantage of existing indexes and performs poorly. Conversely in our approach, equality conditions apply to xR2RML references rather than on the generated IRIs, hence the *Filter Optimization* is enforced by construction.

**Filter pushing.** As we have already mentioned, the translation of a SPAROL filter into an encapsulating \textsc{select where} clause tends to lower the selectivity of inner queries, and the query evaluation process may have to deal with unnecessarily large intermediate results. In our approach, *Filter pushing* is achieved by construction by pushing down SPARQL filters, as much as possible, in the translation of each triple pattern.

**Self-Join Elimination**. A self-join may occur when several triples maps share the same logical source. This can result in several triple patterns being translated into atomic abstract queries with the same *From* part, i.e. that refer to the same logical source. The *Self-Join Elimination* consists in merging the criteria of two atomic queries into a single equivalent query.

**Optional-Self-Join Elimination**. The self-join issue can equally occur in the case of an OPTIONAL triple pattern that is translated into a LEFT OUTER JOIN. Similarly to the *Self-Join Elimination*, we can merge abstract atomic queries with the difference that null values must be allowed for terms that only show in the right operand of the left join. As a result, *isNotNull* conditions of the right operand are removed, and *equals* conditions of the form equals(expr, value) are replaced with a new type of condition including an *isNull* condition and *OR* operator: isNull(expr) OR equals(expr, value)

**Self-Union Elimination**. A UNION operator can be created either due to the SPARQL UNION operator or during the translation of a triple pattern to which several triples maps are bound (in function *transTPm*). Similarly to the *Self-Join Elimination*, a union of several atomic abstract queries sharing the same logical source can be merged in a single one.

In future works, we intend to study the relevance and applicability and other optimizations to our abstract query representation, such as the *Projection Pushing* [7] that helps to efficiently deal with queries such as SELECT DISTINCT ?p WHERE {?s ?p ?o}, and the detection of some *Unsatisfiable Conditions* described in[14].

## *Running Example.*

When we put the translation of  $tp_1$  and  $tp_2$  together we obtain the following abstract query:

```
trans<sub>m</sub>(bqp, true) ={ From \leftarrow \{ [xrr:query "db.staff.find(\{\})"] \} Project ← {$.manages.*}
       Where ← {equals("Dunbar", $['lastname', 'familyname']), isNotNull($.manages.*)} 
     } AS child
     INNER JOIN 
     { From ← {[xrr:query "db.departments.find({})"]}
       Project ← {$.dept, $.code AS ?dept}
      Where \leftarrow {isNotNull($.code), isNotNull($.dept)}
     } AS parent
     ON child/$.manages.* = parent/$.dept
     INNER JOIN 
     { From ← [xrr:query "db.departments.find({})"]
       Project ← {$.code AS ?dept, $.members[?(@.age>=40)].name AS ?senior}
      Where \leftarrow { isNotNull($.code), isNotNull($.members[?(@.age>=40)].name) }
     ON {?dept}
```
The 2<sup>nd</sup> and 3<sup>rd</sup> atomic queries have the same *From* part, thus entailing a self-join. To eliminate it we first rewrite the abstract query: we change the natural associative property of joins by embedding the  $2<sup>nd</sup>$  and  $3<sup>rd</sup>$  atomic queries in curly brackets.

```
trans<sub>m</sub> (bgp, true) ={From ← {[xrr:query "db.staff.find({})"]}
       Project ← {$.manages.*}
      Where \leftarrow {equals("Dunbar", $['lastname', 'familyname']), isNotNull($.manages.*)}
     } AS child
```

```
 INNER JOIN 
 {
    \{ From \leftarrow \{ [xrr:query "db.departments.find({})"]}
       Project ← {$.dept, $.code AS ?dept}
      Where \leftarrow {isNotNull($.code), isNotNull($.dept)} }
     INNER JOIN 
     { From ← [xrr:query "db.departments.find({})"]
       Project ← {$.code AS ?dept, $.members[?(@.age>=40)].name AS ?senior}
      Where \leftarrow \{ isNotNull($.code), isNotNull($.members[?(@.age) =40)].name) }
     ON {?dept}
 } AS parent
 ON child/$.manages.* = parent/$.dept
```
Now we can perform a self-join elimination by merging the two queries together: we merge the *Project* parts on the one hand, and the *Where* parts on the other hand. We obtain the following optimized abstract query:

```
trans<sub>m</sub> (bgp, true) ={From \leftarrow \{[xrr:query "db.start.find(\{\})"]\} Project ← {$.manages.*}
       Where ← {equals("Dunbar", $['lastname', 'familyname']), isNotNull($.manages.*)} 
     } AS child
     INNER JOIN 
     { From ← {[xrr:query "db.departments.find({})"]}
       Project ← {$.dept, $.code AS ?dept, $.members[?(@.age>=40)].name AS ?senior}
      Where \leftarrow {isNotNull($.code), isNotNull($.dept), isNotNull($.members[?((\text{e.age}) = 40)].name)}
     } AS parent
     ON child/$.manages.* = parent/$.dept
```
# <span id="page-19-0"></span>**4 Translation of an abstract query into a MongoDB query**

Let us sum up the whole process so far. Function *trans<sub>m</sub>* translates a SPARQL query into an abstract query. INNER JOIN, LEFT OUTER JOIN, FILTER and UNION operators are entailed by the dependencies between graph patterns of the SPARQL query. UNION and INNER JOIN operators may also arise from the rewriting of a triple pattern: a UNION when a triple pattern tp is bound to more than one triples map, and an INNER JOIN when a triples map contains a referencing object map. Function *transTPm*, defined in section [3,](#page-8-0) returns atomic abstract queries of the form *{From, Project, Where}*. The *From* part contains the triples maps logical source that consists of a concrete MongoDB query (property xrr:query) and an optional iterator (property rml:iteraotr). The *Where* part is calculated by matching triple pattern terms with term maps; this shall generate either **not-null** conditions for SPARQL variables or **equality** conditions for constant terms. SPARQL filters are encapsulated in a specific **sparqlFilter** condition.

In sections [4](#page-19-0) and [5](#page-36-0) we continue the process with the concrete case of MongoDB. In this case, xR2RML references are JSONPath expressions, thus the *Where* part is a set of conditions on JSONPath expressions, either *isNotNull(JSONPath)*, *equals(JSONPath, value),* or *sparqlFilter(JSONPath, filter)*. We study further-on how to translate not-null and equality conditions on JSONPath expressions into valid MongoDB queries.

*In the current status of this work, we do not consider SPARQL filters in the translation into the MongoDB query language.*

The process we define in this section first translates *isNotNull* and *equals* conditions of the *Where* part into MongoDB queries. Since conditions of the *Where* part are about JSONPath expression we have to investigate how to rewrite JSONPath expressions into equivalent MongoDB queries. For instance in our running example, the condition:

equals("Dunbar", \$['lastname', 'familyname'])

shall be translated into a concrete MongoDB query:

```
$or[{"lastname": {$eq: "Dunbar"}}, {"familyname": {$eq: "Dunbar"}}]
```
The generated MongoDB query shall augment the query of the *From* part. In this regards our example is trivial since the query in the  $\leq$ #Staff> triples map is empty: " $\rightarrow$ ". The final query is exactly what we generated above.

The query produced by the translation process may contain several shortcomings: (i) the query may contain unnecessary complexity such as nested operators; (ii) it is not always possible to translate any arbitrary JSONPath expression into an equivalent MongoDB query; (iii) the query may contain  $\epsilon_{\text{where}}$  operators at any depth although this is not valid in the MongoDB query language. Therefore, in a second step, the translation process performs various rewritings and optimizations.

## <span id="page-20-0"></span>**4.1 The MongoDB query language**

The MongoDB database comes with a rich set of APIs to allow applications to query a database in an imperative way. In addition, the MongoDB shell is a JavaScript interface that defines a declarative query language that we hereafter denote by the MongoDB query language<sup>9</sup>. In this work we refer to the language as described in the MongoDB Manual 3.0 (the latest at the time of writing). The *db.collection.find()* method accepts two parameters: a query string and a projection string, and returns a cursor to the matching documents. Optional modifiers amend the query to impose limits, skips, and sort orders. Both the query and projection parameters are JSON documents.

(1) The query parameter describes conditions about the documents to search for in the database. In the query document, specific query operators are marked with a heading '\$' character. We illustrate this with a few examples:

- {"decade":{\$exists:true}}: matches all documents with a field "decade".
- {"person.age": {\$gte:18}}: matches all documents with a field "person" whose value is a document having a field "age" whose value is 18 or more.
- {"staff.0.role":{\$eq:"manager"}}: matches all documents with an array "staff" whose first element is a document having a field "role" with value "manager".
- {"staff":{\$elemMatch:{"role":"developer"}}}: matches all documents with an array "staff" in which at least one element is a document having a field "role" with value "developer".

(2) The projection parameter specifies the fields from the matching documents to return. In this example request:

db.collection.find({"person.age":{\$gte:18}}, {"person.name": true})

the first parameter matches all documents about people whose age is at least 18, and the second parameter specifies that only their name must be returned: no other fields, including "age", are returned.

The MongoDB documentation provides a rich description of the query language. Nevertheless, it lacks precision as to the formal semantics of some operators. For instance the query  $\{\varsigma_{\text{or:}}[\{\text{``p.q'':10}\},\{\text{``p.q'':11}\}]\}$  retrieves documents where field "p" is a document having a field "q" whose value is either 10 or 11. We may be tempted to write the same query in another way:  $\{\sigma\}$ :  $\{\sigma\}$ :  $\{\sigma\}$ :  $\{\sigma\}$ :  $\{\sigma\}$ :  $\{\sigma\}$ :  $\{\sigma\}$ :  $\{\sigma\}$ :  $\{\sigma\}$ ;  $\{\sigma\}$ ;  $\{\sigma\}$ ; however this query is invalid. It is unclear in the documentation why the  $\varsigma_{\text{or}}$  and  $\varsigma_{\text{and}}$  operators cannot be used as a condition on a field, but have to be at the top-level of the query document, or nested in an  $\epsilon$ elemMatch, an  $\epsilon$  and or an  $\epsilon$ or operator. To the best of our knowledge, at the time of writing, there is no published work that clarifies the semantics of the language. Therefore, in [Definition 11](#page-21-0) we describe the subset of the query language that we use in our approach, and we underline some limitations and ambiguities. Operator keywords are bold, square brackets ('[', ']'), curly brackets ('{', '}') and characters " $\ldots$ ", ",",","" and "." are part of the language. Parenthesis groups "(...)", characters "\*", "+" and "|" are the syntactic notation denoting occurrences and alternatives.

A sequence of comma-separated OUERY elements (in the top-level query and in the  $\epsilon$ elemMatch operator) is implicitly interpreted as a logical AND between the elements. Additionally, the \$and operator performs a logical AND operation on an array of QUERY expressions and selects the documents that satisfy all the expressions in the array.

-

<sup>9</sup> https://docs.mongodb.org/manual/tutorial/query-documents/

The \$and operator is necessary when the same field or operator has to be specified in multiple expressions (as queries are valid JSON documents, thus they cannot have twice the same field name).

The  $$e$ lemMatch operator matches documents with an array field in which at least one element matches all the specified QUERY criteria.

The swhere operator passes a JavaScript expression or function to the query system. It provides greater flexibility than other operators. However, the JavaScript evaluation cannot take advantage of existing indexes and requires that the database processes the JavaScript expression for each document. This issue can seriously hinder performances, and MongoDB strongly recommends to use  $\frac{1}{2}$  where only when the query cannot be expressed using another operator.

The  $\frac{1}{2}$  where operator is valid only in the top-level query document: it cannot be used inside a nested query such as an \$elemMatch. This restriction makes a strong difference with SQL, and has a major impact on the rewriting process.

The ARRAY\_SLICE definition is separated from the above ones as an array slice does not apply in the query part but in the projection part of a MongoDB request (second parameter of the find method). For instance, query

db.collection.find({comments:{\$size: 100}}, {comments:{\$slice: 5}})

selects documents that have an array "comments" with 100 elements, and projects only the first five elements.

### <span id="page-21-0"></span>**Definition 11: Grammar of a subset of the MongoDB query language**

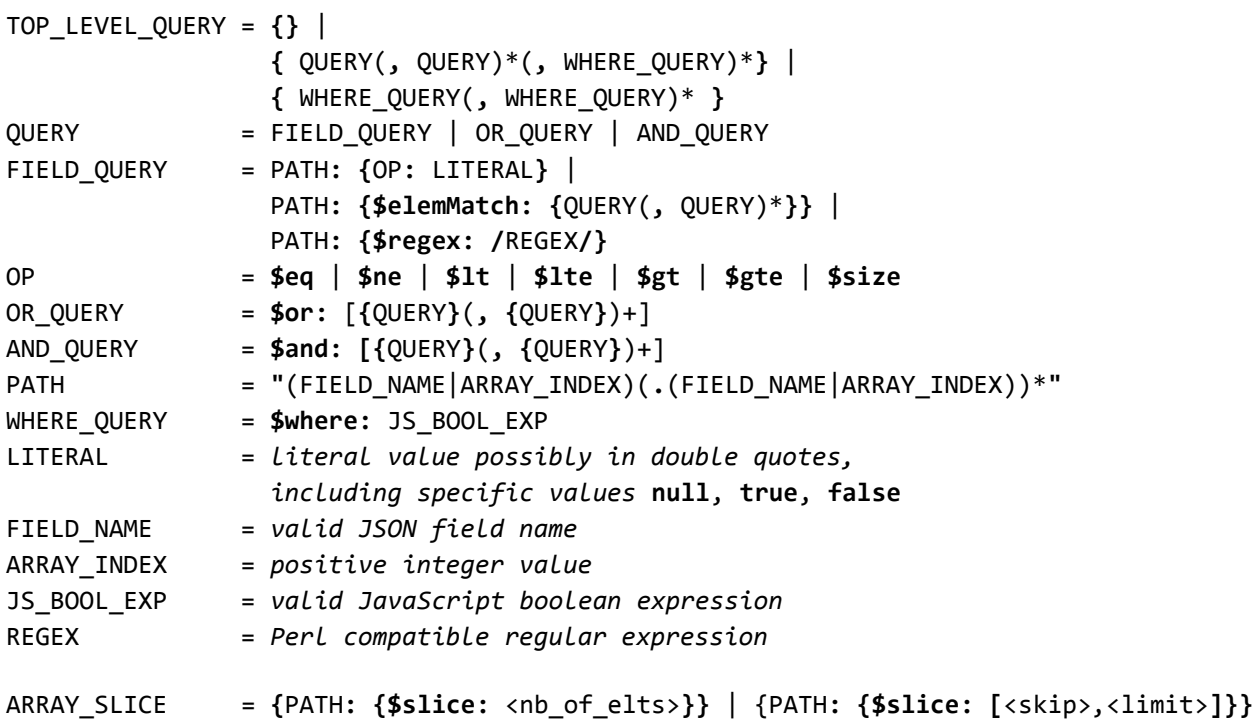

## **Ambiguous semantics of field names**:

The MongoDB query language allows ambiguous short-cut expressions to name paths in the JSON documents. For instance, query {"p": {\$eq:3}} matches documents where p is a field with value 3, such as {p:3}. Surprisingly it also matches documents where p is an array wherein at least one element has value 3, e.g. {p:[3,4]}, that would equally be matched by query {"p":{\$elemMatch:{\$eq:3}}}. This gets even worse with a sequence of field names, as each field name may be considered for what it is, exactly one field, or for a short-cut for the elements of an array field. With this logic, query {"p.q": {\$eq:3}} matches several types of documents depending on how we interpret p and q, such as  $\{p:\{q:3,r:4\}\}$ ,  $\{p:\{(q:3,r:4\},\{q:5\}]\}$  and  $\{p:\{(q:[3,4],r:5\},\{q:[6,7]\}]\}.$ 

These simple examples entail an important conclusion: given the ambiguous notation of the MongoDB query language, it is hardly possible to write a MongoDB query whose semantics would be strictly equivalent to a SPARQL query. Consequently, whatever the rewriting we can come up with, we shall always have to run the initial SPARQL query against the generated triples to make sure that we rule out triples generated because of this ambiguity, but that do not match the SPARQL query.

## <span id="page-22-1"></span>**4.2 The JSONPath language**

JSONPath<sup>10</sup> is a domain specific language designed to read, parse and extract data from JSON documents. It was defined in 2007 by Stefan Goessner as an analogy to the XPath<sup>11</sup> standard for XML documents. As of today JSONPath is not a standard, however its definition remains stable and a large community provides and maintains implementations for various programming languages. [Definition 12](#page-22-0) describes the grammar of JSONPath. Bold characters (' $\mathcal{S}'$ ', ' $\mathcal{S}'$ ', '', '|', '|') are part of the language. In particular note that characters "(" and ")" are part of the language in the FILTER and CALC\_INDEX expressions, whereas in FIELD\_ALT and INDEX\_ALT expressions they simple denote groups. Similarly, the "\*" character is part of the language in expression WILDCARD, but denotes 0 to any occurrences in other expressions.

Let us give a few illustrating examples:

- \$.names.\*: selects all elements of array "names" like in: "{names: ["mark", "john"]}", or all fields of document "names" like in "{names: {firstname: "mark", lastname: "john"}}".
- \$.books[1,3]: selects the second (index 1) and fourth (index 3) elements of array "books".
- \$.books[1:3]: selects all books from index 1 (inclusive) until index 3 (exclusive), that is at indexes 1 and 2.
- \$.books[(@.length 1)] or \$.books[-1:]: select the last element of array "books". In the "[()]" notation, "@" refers to the parent element "books".
- \$.team[?(@.members <= 10)].name: select the name of teams that have 10 members or less, i.e. "team" is an array, among its elements we select those that have a field "members" whose value is 10 or less, and finally we select the field "name" of those elements. Unlike above, in the "[?()]" notation " $\hat{a}$ " refers to elements of the array.
- $\frac{1}{2}$ . author: selects all "author" fields anywhere in the document.

### <span id="page-22-0"></span>**Definition 12: JSONPath grammar**

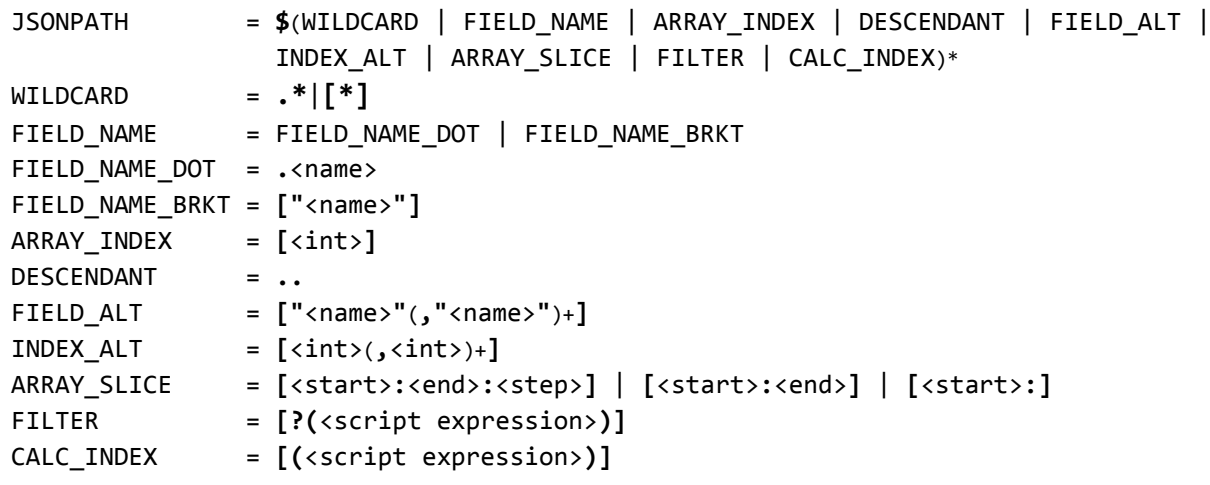

In an array slice, if the  $\langle$ start $\rangle$  is omitted it defaults to 0, e.g. \$.books[:2] selects the first two books. If  $\langle$ end $\rangle$  is omitted it defaults to the index of the last element of the array. <start> and <end> can be positive (the index is counted

<sup>1</sup> <sup>10</sup> http://goessner.net/articles/JsonPath/

<sup>11</sup> http://www.w3.org/TR/1999/REC-xpath-19991116/

from the start of the array), or negative (the index is counted from the end of the array), e.g.  $\frac{1}{2}$ .  $\frac{1}{2}$  selects the last two books.

## **Restrictions on the usage of JSONPath expressions**

### **Script expressions:**

The FILTER expression filters elements of an array based on <script expression> that must evaluate to a boolean. CALC\_INDEX selects the element of an array at index <script expression> that evaluates to a positive integer. In both cases, the language definition says <script expression> is written in "the syntax of the underlying script engine". This design choice has a strong shortcoming: it binds the language definition to its implementations, since the underlying script engine depends on the implementation, and in the worst case there may even not be any underlying script engine at all. That made sense in the initial JavaScript implementation of Goessner, but this is subject to various interpretations in other implementations. For instance in the Java port<sup>12</sup> of Goessner's implementation, developers have chosen to implement a very limited subset of JavaScript.

In our rewriting approach, we stick to the idea that those expressions are JavaScript, keeping in mind that its support may vary depending on the JSONPath implementation that is being used.

### **Wildcard semantics:**

In JSONPath, the wildcard '\*' is equally applicable to arrays and documents. In an array it stands for any element of the array, while in a document it stands for any field of the document. In MongoDB conversely, documents and arrays are not treated equally: the *\$elemMatch operator applies specifically to arrays*, and it is not possible to match any field in a document (there is no equivalent of the "\*" for a document). Therefore, to be able to translate JSONPath expressions into MongoDB, we restrict the use of the wildcard to arrays only, which is its most common usage.

### **Filters**:

In the JSONPath reference, it is unclear whether the filter notation [?(<script expression>)] applies to arrays, or to arrays and documents. Some implementations apply both with somehow confusing semantics, e.g. in the expression  $$.p[?(\theta, \alpha)]$ :

- if "p" is an array then " $@$ " refers to each of its elements, meaning that only elements with a field "q" are matched. The drawback is that it is not possible to write a condition about an element given by its index, e.g. to match arrays in which the 11<sup>th</sup> element is 0, we would like to write  $\varsigma_{.p[?(\mathcal{C}[10] == 0)]}$ , which is invalid because in that case " $\hat{a}$ " should refer to the array p but not to its elements.
- Conversely if "p" is a document, " $\omega$ " refers to "p" itself, meaning that "p" matches only if it is a document with a field "q".

Besides some tests show that different implementations have made different interpretations in this matter. To get rid of any confusion, in this work we restrict the usage of filters "[?()]" to arrays only. Therefore expressions like  $\varsigma$ .  $p$ [?(...)] shall be understood as "p" being an array field, the " $\hat{a}$ " character refers to its elements.

## **Root element of JSON documents:**

In MongoDB the root element of a document cannot be an array, e.g. ["mark","john"] is not a valid MongoDB document, but {"people":["mark","john"]} is valid. Consequently, the JSONPath expressions we consider must not start with array-specific elements. For instance, expressions "\$[0]" and "\$[1,3,5]" are invalid in our context. Additionally, given the above restriction on the wildcard, expressions starting like " $\frac{1}{2}$ .\*" or " $\frac{1}{2}$ " are not supported in our context.

#### **Descendent operator**:

-

Unlike JSONPath, MongoDB does not provide a descendent operator that would look for a pattern at any depth of the documents. Consequently, our rewriting method does no support JSONPath expressions using the "..." operator.

<sup>&</sup>lt;sup>12</sup> https://github.com/jayway/JsonPath

## <span id="page-24-1"></span>**4.3 Conventions and formalism**

We define an abstract hierarchical representation of a MongoDB query. This representation allows for handy manipulation during the query construction and optimization phases. [Definition 13](#page-24-0) lists the clauses of this representation as well as their translation into a concrete query string, when relevant.

In the COMPARE clause definition,  $\langle op \rangle$  stands for one of the MongoDB query compare operators:  $\frac{1}{2}$ eq,  $\frac{1}{2}$ ne,  $\frac{1}{2}$ te,  $$lt, $gte$, $gt, $s$  ize and  $$reqex.$  Let us consider the following example abstract query:

AND( COMPARE**(**FIELD(p) FIELD(0), \$eq, 10**)**, FIELD(q) ELEMMATCH(COND(equals("val")) )

It matches all documents where "p" is an array field whose first element is 10, and "q" is an array field in which at least one element has value "val". Its concrete representation is:

\$and: [ {"p.0": {\$eq:10}}, {"q": {\$elemMatch: {\$eq:"val"}}} ].

<span id="page-24-0"></span>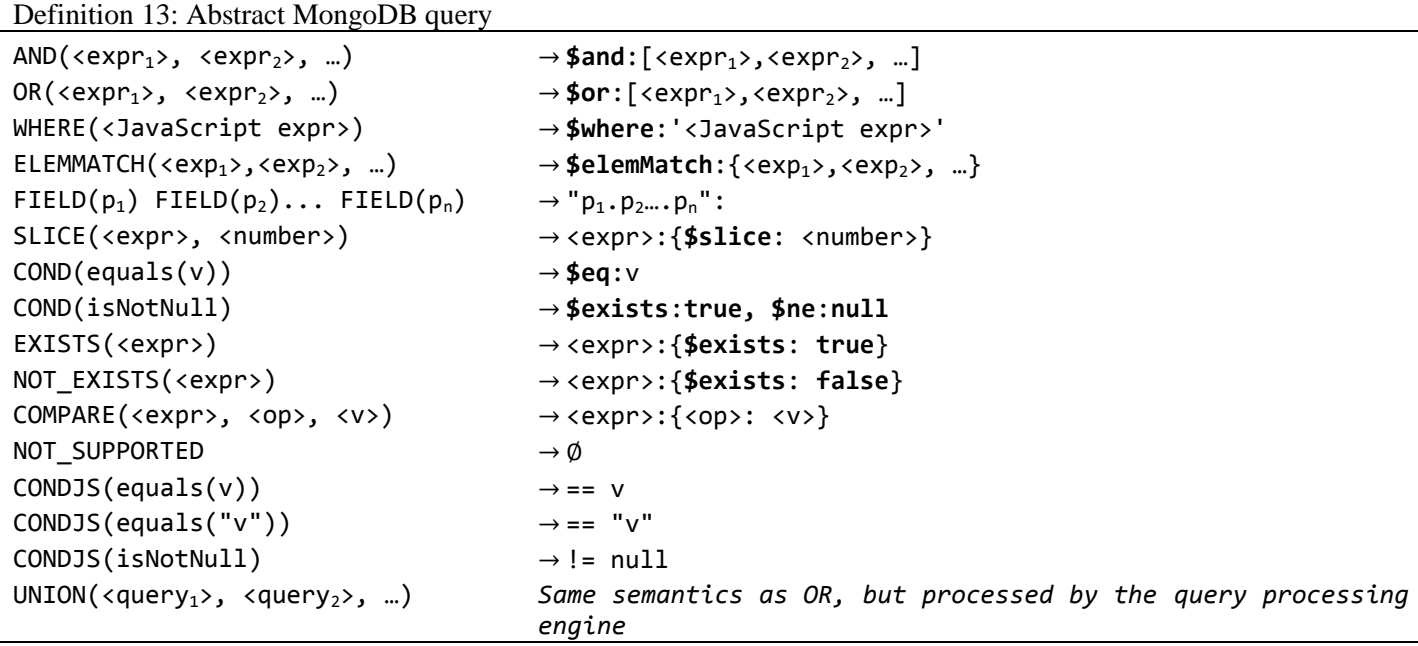

The NOT\_SUPPORTED clause helps keep track of any location, within the abstract query, where the condition cannot be translated into an equivalent MongoDB query element. It shall be used in the optimization phase.

The UNION clause represents a logical OR that shall be computed by the query processing engine based on the result of queries <query1>, <query2>, etc. It can be produced by the abstract MongoDB query optimization [\(Algorithm 4\)](#page-31-0). Note that this UNION clause applies to set of JSON documents retrieved from the database, whereas the UNION operator generated by function trans $<sub>m</sub>$  applies to triples.</sub>

In the definition of the translation rules we use the following notations:

- **<cond>**: is a condition to translate into MongoDB: either *isNotNull* or *equals(value).*
- **<JP>**: denotes a possibly empty JSONPath expression.
- **<JP:F>**: denotes a non-empty JSONPath sequence of field names and array indexes, e.g. ".p.q.r", ".p[10]["r"]".
- **<bool expr>**: denotes a JavaScript expression that evaluates to a boolean.
- **<num expr>**: denotes a JavaScript expression that evaluates to a positive integer.

Finally, we define the function **replaceAt**(<rep>, <path>), that replaces any occurrence of the '@' character with  $\langle$ rep $\rangle$  in string  $\langle$ path $\rangle$ . E.g. replaceAt("this.people", "@  $\langle$  10") returns "this.people  $\langle$  10".

## <span id="page-25-0"></span>**4.4 Query translation rules**

Given the subset of the MongoDB query language that we consider in section [4.1,](#page-20-0) the JSONPath language and the restrictions mentioned in section [4.2,](#page-22-1) and the formalism defined in section [4.3,](#page-24-1) in this section we define the recursive function *trans(JSONPath expression, <cond>*) that translates a condition <cond> applied to a JSONPath expression into an abstract MongoDB query. <cond> stands for either *isNotNull* or *equals(value)*. Function *trans* consists of a set of rules detailed in [Algorithm 2,](#page-26-0) that apply if the JSONPath expression matches a certain pattern. The JSONPath expression is checked against the patterns in the order of the rules (0 to 9). When a match is found the rule is applied and the search stops.

Before getting into the details, let us illustrate the approach using the running example. As already seen, the translation of triple pattern tp<sub>1</sub> entails two atomic abstract queries (see section [3.4\)](#page-14-0), among which the child query contains two conditions:

```
 isNotNull($.manages.*),
equals("Dunbar", $['lastname', 'familyname'])
```
Let us consider condition isNotNull(\$.manages.\*). It amounts to evaluating trans(\$.manages.\*, isNotNull) that goes through the following steps:

- Rule R0 first matches, returning trans (.manages.\*, isNotNull).
- Then, rule R8 matches, it returns FIELD(manages) trans(\*, isNotNull).

Lastly rules R7 and R1 translate trans( $*$ , isNotNull) into ELEMMATCH(COND(isNotNull)).

This comes up with the abstract MongoDB query:

```
FIELD(manages) ELEMMATCH(COND(isNotNull)).
```
Applying [Definition 13](#page-24-0) to the abstract MongoDB query entails the final concrete query:

"manages": {\$elemMatch: {\$exists:true, \$ne:null}}.

Following the same algorithm, the second condition, equals ("Dunbar", \$['lastname','familyname']), will be translated into the abstract query:

 OR(FIELD(lastname) COND(equals("Dunbar")), FIELD(familyname) COND(equals("Dunbar"))) that is translated into the concrete query:

\$or: [{"lastname": {\$eq: "Dunbar"}}, {"familyname": {\$eq: "Dunbar"}}]

### <span id="page-26-0"></span>**Algorithm 2: Translation of a condition on a JSONPath expression into an abstract MongoDB query (function trans(JSONPath expression, <cond>))**

- R0 **trans** $(\$, <$ cond> $) \rightarrow \emptyset$  $trans(\frac{\csc}{}|P>$ , <cond>)  $\rightarrow trans(\leq |P>$ , <cond>)
- R1 **trans** $(\emptyset, \text{}) \rightarrow \text{COND}(\text{})$
- R2 *Field alternative (a) or array index alternative (b)* (a) **trans**(<JP:F>["p","q",...]<JP>, <cond>) → **OR**(**trans**(<JP:F>.p<JP>, <cond>), **trans**(<JP:F>.q<JP>, <cond>), ...) (b) **trans** $\left(\langle P; F \rangle[i,j,...] \langle P \rangle, \langle \text{cond} \rangle \right) \rightarrow$ **OR**(**trans**(<JP:F>.i<JP>, <cond>), **trans**(<JP:F>.j<JP>, <cond>), ...)
- R3 *Heading field alternative (a) or heading array index alternative (b)* (a) **trans**( $\lceil \nceil p^n, \lceil q^n, \ldots \rceil < \lceil p \rceil$ , <cond>) → **OR**(**trans**(.p<JP>, <cond>), **trans**(.q<JP>, <cond>), ...)
	- (b) **trans**( $[i, j, \ldots] < [P>$ , <cond>)  $\rightarrow$ **OR**(**trans**(.i<JP>, <cond>), **trans**(.j<JP>, <cond>), ...)
- R4 *Heading JavaScript filter on array elements, e.g. \$.p[?(@.q)].r*  $trans([?(*bool\_expr*>)]<[P>, *cond*>) \rightarrow **ELEMMATCH**(*trans*(<|P>, *cond*), *trans*[**S**(*should expr*)]$
- R5 *Array slice: n last elements (a) or n first elements (b)*
	- (a) **trans**(<JP:F>[-<start>:]<JP>, <cond>) → **trans**(<JP:F>.\*<JP>, <cond>) **SLICE**(dotNotation(<JP:F>), **-**<start>)
	- (b) **trans**(<JP:F>[:<end>]<JP>, <cond>) → **trans**(<JP:F>.\*<JP>, <cond>) **SLICE**(dotNotation(<JP:F>), <end>)
		- **trans**(<JP:F>[0:<end>]<JP>, <cond>) → **trans**(<JP:F>.\*<JP>, <cond>) **SLICE**(dotNotation(<JP:F>), <end>)
- R6 *Calculated array index, e.g. \$.p[(@.length - 1)].q*
	- (a) **trans**(<JP1>[(<num\_expr>)]<JP2>, <cond>) → **NOT\_SUPPORTED** *if <JP1> contains a wildcard or a filter expression* (b)  $\text{trans}(\text{<}P:F\text{>[(} \text{5:}P:F\text{)}\text{[} \text{5:}F\text{]}))$ ,  $\text{5:}C$ ond $\text{5:}P\text{[} \text{5:}F\text{]}$ 
		- **AND**(**EXISTS**(<JP:F >), **WHERE**('this<JP:F>[**replaceAt**("this<JP:F >", <num\_expr>)] **CONDJS**(<cond>')))
		- (c)  $\text{trans}(\text{<}|\text{P1:F} > [(\text{<}num\text{_} \text{expr}>)] \text{<} |\text{P2:F} > , \text{<} \text{cond} > ] \rightarrow$ **AND**(**EXISTS**(<JP1:F >), **WHERE**('this<JP1:F >[**replaceAt**("this<JP1:F >", <num\_expr>)]<JP2:F> **CONDJS**(<cond>')))
- R7 *Heading wildcard*
	- (a) **trans**(.\*<JP>, <cond>) → **ELEMMATCH**(**trans**(<JP>, <cond>))
	- (b) **trans**([\*]<JP>, <cond>) → **ELEMMATCH**(**trans**(<JP>, <cond>))
- R8 *Heading field name or array index*
	- (a)  $trans(p<|P>$ ,  $<$ cond> $)$   $\rightarrow$  **FIELD**(p)  $trans(<|P>$ ,  $<$ cond> $)$
	- (b)  $\text{trans}(\lceil \nceil p \rceil < \lceil P \rceil < \text{cond} \rceil) \rightarrow \text{FIELD}(p) \text{trans}(\lceil P \rceil < \text{cond} \rceil)$
	- (c)  $\text{trans}([i] < |P>$ , <cond>)  $\rightarrow$  **FIELD**(i)  $\text{trans}(<|P>$ , <cond>)
- R9 *No other rule matched, the current expression is not supported* **trans**(<JP>, <cond>) → **NOT\_SUPPORTED**

## **4.4.1 Rule R0**

Rule R0 is the entry point of the translation process since a valid JSONPath expression starts with a "\$" character. At this stage, invalid or unsupported JSONPath expressions (see restrictions in section [4.2\)](#page-22-1) shall be taken care of.

## **4.4.2 Rue R1**

Conversely, rule R1 is the termination point: when the JSONPath expression has been fully parsed, the last element that is created is the condition in MongoDB, like "\$eq: value" for an equality condition, or "\$exists:true, \$ne:null" for a not-null condition.

## **4.4.3 Rule R2**

A field alternative or array index alternative is translated into an  $\zeta$  or operator. As underlined in section [4.1,](#page-20-0) the  $\zeta$  or operator cannot be used as a condition on a field, but has to be either at the top-level query or nested in an \$elemMatch, \$and or \$or operator. For this reason, a sequence of field names and array indexes (<JP:F>) must precede the alternative pattern (["p","q",...] or [i,j,...]). In the rewriting, the <JP:F> sequence is prepended to each of the  $\varsigma$ <sub>or</sub> members. In the example below the ".p" stands for the  $\varsigma$ JP:F > term:

Condition

```
equals($.p.["q", "r"], 10)
is translated into:
       $or: [{"p.q": {$eq: 10}}, {"p.r": {$eq: 10}}]
```
Note that no assumption is made as to what may come after the alternative pattern, this is denoted in the rule by JSONPath <JP> following the alternative pattern.

## **4.4.4 Rule R3**

Rule R3 matches an expression with a heading field alternative or array index alternative. Contrary to rule R2, the alternative pattern is not preceded by a <JP:F> sequence. This case occurs when the alternative is either the first pattern in the JSONPath expression, or when it comes after a term such as a JavaScript filter (R4), an array slice (R5) or a wildcard (R7). Example:

```
Condition
       equals($.p.*["q", "r"], 10)
is translated into:
       "p": {$elemMatch: {$or: [{"q": {$eq: 10}}, {"r": {$eq: 10}}]}}
```
## **4.4.5 Rule R4**

A JavaScript (JS) filter is a boolean condition evaluated against elements of an array, where the "@" character stands for each array element, e.g. "\$.people[?(@.role)]" matches all elements of array "people" that are documents having a field "role". Since a JS filter specifies a condition on all array elements, it is translated into a MongoDB query embedded in an  $\epsilon$ elemMatch operator. Function *transJS* (see section [4.4.11\)](#page-29-0) parses the JS expression and translates it. Example:

Condition

```
equals($.p[?(@.q)].r.*, "value")
is translated into:
       "p": {$elemMatch: {
       "r": {$elemMatch: {$eq:"value"}}, 
       "q": {$exists:true}}}
```
R4 produces the first  $$e$ lemMatch as well as the condition "q": $$e$ zists:true}. The second  $$e$ lemMatch is produced by rule R7 when processing the wildcard.

## **4.4.6 Rule R5**

JSONPath and MongoDB query language have two different ways of denoting array slices. JSONPath uses notation [<start>:<end>:<step>], where any of the three terms are optional, and <start> and <end> may be negative. MongoDB uses notation {\$slice: <count>} or {\$slice: [<start>, <count>]}, <count> may be negative in the first notation only, <start> may be negative in both notations. In JSONPath and MongoDB a negative value means "starting from the end of the array". Due to these discrepancies, the rewriting of JSONPath slices into MongoDB projections has limitations explicated in the table below:

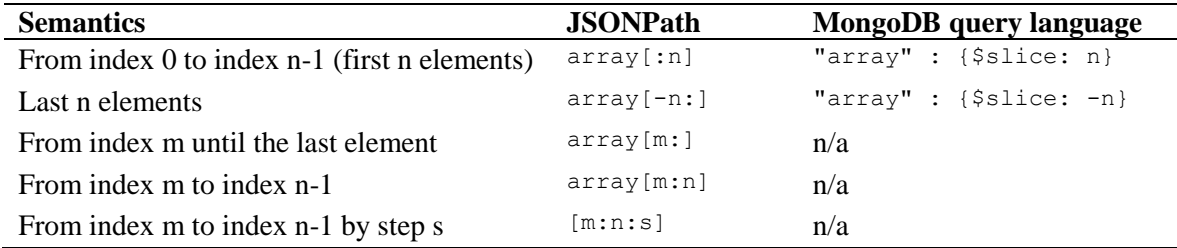

Consequently rules R5 (a) and (b) only cover the first two lines of the table. Other forms of JSONPath slice shall be treated in the default rule R9.

The JSONPath array slice notation is rewritten into the \$slice operator that, unlike in other rules, is used as a projection parameter of the MongoDB *find()* method. Rule R5 must translate the JSONPath expression that comes before the array slice  $(\langle JP;F\rangle)$  as well as the subsequent JSONPath expressions  $(\langle JP\rangle)$  to generate the query parameter of the *find()* method. It does so by replacing the array slice by a wildcard ".\*": trans(<JP:F>.\*<JP>, <cond>). Hence, the query part applies to the whole array, while the projection part shall select only the expected elements.

## **4.4.7 Rule R6**

A JSONPath calculated array index selects an element from an array using a JavaScript expression that evaluates to a positive integer. The script expression uses the " $\hat{a}$ " character instead of "this" to refer to the array element.

Let us consider this example query:  $\epsilon$ quals( $\epsilon$ .staff((@.length - 1)].name, "John"), that matches all documents in which the last element of array "staff" has a field "name" with value "John". In MongoDB, there is no way to retrieve the size of an array nor to calculate such an index (the \$size operator is not relevant here as it specifies a condition on the size of an array). The only way to specify a condition on an element whose index is calculated is to use the \$where operator. For instance,

```
Condition
```

```
 equals($.staff[(@.length - 1)].name, "John"),
```

```
shall translated by rule R6(c) into:
```
\$and:[{"staff":{\$exists: true}}, {\$where:"this.staff[this.staff.length - 1].name == 'John'"}]

Here we notice that rule R6 (b and c) produces a  $\frac{1}{2}$  where operator nested in an  $\frac{1}{2}$  and operator. As already underlined, the \$where operator is valid only in the top-level query. We show in section [4.5](#page-30-0) that we can rewrite a query containing a \$where nested in a combination of \$and and \$or operators into a union of MongoDB queries in which a \$where shows only in the top-level query. If a rule produces a  $\frac{1}{2}$  where inside an  $\frac{1}{2}$  elemMatch operator, there is no way we can rewrite this query into multiple valid queries. The \$elemMatch operator is used to translate either a JS filter (R4) or wildcard (R7). Consequently, rule R6(a) makes those cases impossible by returning NOT\_SUPPORTED in case a calculated array index is preceded by a wildcard or a filter.

If the calculated array index is followed by a JSONPath expression, that subsequent expression has to be part of the JavaScript expression in the  $\frac{1}{2}$  where operator. This is exemplified by the "name" field in the example above. More generally, anything that follows the calculated array index should be rewritten in JavaScript. This is not always possible however, as illustrated by the two examples below:

```
(1) Condition equals(\S. p[(@.length - 1)].*, "val"), could be rewritten in:
```

```
$where:{"this.p[this.p.length-1].* == 'val'"}. This query is invalid since there is no equivalent to the 
wildcard in JavaScript.
```

```
(2) Similarly, condition equals (\frac{s}{p}[(0 \cdot \text{length} - 1)] \cdot r[?(\frac{0}{q})] \cdot s, "val") could be rewritten in:
```
 $\eta$  ;  ${\text{Sov}}$   $\{$   $\text{Sov}}$   $\{$   $\text{$ is invalid since there is no JavaScript equivalent to the JSONPath notation  $?(\mathcal{C}, \mathcal{A})$ .

Therefore, although JavaScript functions could be written to address this kind of issue, we choose not to go through this solution at this stage and further discuss this choice in section [6.3.](#page-39-0) Therefore, in rule R6(c) we restrict terms that follow a calculated array index to a sequence of field names or array indexes, denoted <JP2:F>.

## **4.4.8 Rule R7**

As mentioned in section [4.2,](#page-22-1) the use of the wildcard is restricted to the context of arrays. Hence, rule R7 simply translates a heading wildcard into an \$elemMatch operator.

## **4.4.9 Rule R8**

Other field names and array indexes are translated into their equivalent dot-separated MongoDB path. Example: condition isNotNull( $$.p[5]["s"]$ ) is translated into "p.5.s": { $$exists: true$ }.

## **4.4.10 Rule R9**

Rule R9 is the default rule. In case no other rule matched, the translation of the JSONPath expression to MongoDB query language is not supported. This applies in the following cases:

- A calculated array index is preceded or followed by a wildcard, an alternative or a JavaScript filter, as explained in rule R6.
- Unsupported array slice notation such as [m:n].
- JSONPath expressions entailing that the root document is an array and not a document, such as  $\zeta$ ,  $\zeta$  (1,2,  $\ldots$ ),  $$[?(...)]$  and  $$[(...)].$

## <span id="page-29-0"></span>**4.4.11 Translation of a JavaScript filter to MongoDB**

Recursive function *transJS* translates a JavaScript filter into a MongoDB query. It consists of a set of rules, explicated in [Algorithm 3](#page-30-1), that apply if the JavaScript expression matches a certain pattern. The JavaScript expression is checked against the patterns in the order of the rules. When a match is found the corresponding rule is applied and the search stops.

In the rules definitions we use the following notations:

- **<JSpath>**: denotes a non-empty JavaScript sequence of field names and array indexes, e.g. '.p.q.r', '.p[10]'.
- The **dotNotation(<JS\_expr>)** function converts a JavaScript path to a MongoDB query path consisting of field names and array indexes in dot notation. It removes the optional heading dot. e.g. "dotNotation(.p[5]r)" returns " $p.5.r$ ".
- The **transJsOp(op)** functions converts a JavaScript comparison operator to its MongoDB equivalent:  $== \rightarrow$   $\epsilon_{\text{eq}}$ ,  $== \rightarrow$  \$eq,  $!= \rightarrow$  \$ne,  $<= \rightarrow$  \$1te,  $>= \rightarrow$  \$qte,  $< \rightarrow$  \$1t,  $> \rightarrow$  \$qt,  $== \rightarrow$  \$regex.

The expressiveness of the MongoDB query language in terms of comparison is quite limited compared to JavaScript boolean conditions. As a result, when a JavaScript comparison cannot be turned in an equivalent MongoDB query, the rule returns the NOT\_SUPPORTED clause that shall be used later on during the final translation phase.

<span id="page-30-1"></span>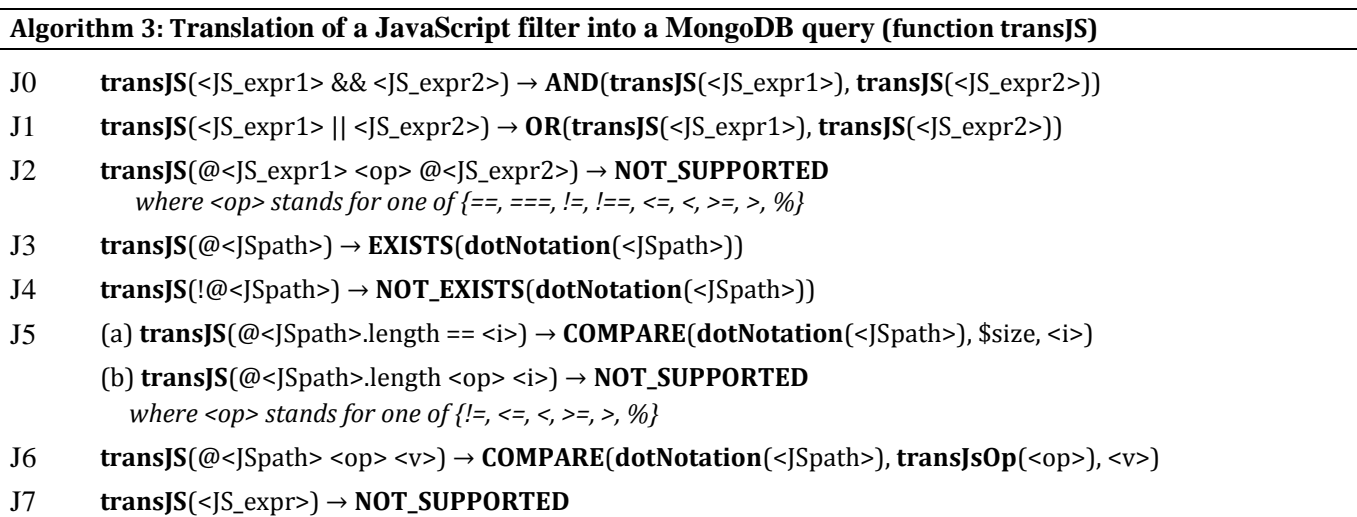

Rules J0 and J1 deal with the logical AND and OR JavaScript operators.

Rule J2 addresses the comparison of two document fields or two array fields such as " $\hat{a}$ ). This is is  $\hat{a}$ not permitted in MongoDB query language, yet it is possible to translate this condition using the \$where operator. Typically rule J2 could return:

**AND**(**EXISTS**(<JS\_expr1>), **EXISTS**(<JS\_expr2>), **WHERE**("this<JS\_expr1> <op> this<JS\_expr2>"))

However the *transJS* function is used only in the context of an  $\epsilon$ -lemMatch, and the  $\epsilon$ where operator is valid only in the top-level query. Therefore, rule J2 returns NOT\_SUPPORTED.

Rules J3 and J4 deal with existential comparisons.

Rule J5 addresses tests on the length of an array field. The MongoDB \$size operator allows for an equality test on the length of an array, but other types of comparison are not allowed. Similarly to the discussion above regarding rule J2, a \$where operator could be used in J5(b) to return:

**WHERE**(this<JSpath>.length <op> <i>)

But again, the  $\epsilon_{\text{where}}$  operator is valid only in the top-level query, consequently rule J 5(b) returns NOT\_SUPPORTED.

Rule J6 addresses all other types of supported comparison between a field and a literal value <v>.

Finally, rule J7 applies when no other rule matched. It is used as the default for all non-supported types of JavaScript expression.

## <span id="page-30-0"></span>**4.5 Query optimization and translation to a concrete MongoDB query**

Functions *trans()* and *transJS()*, defined in section [4.4,](#page-25-0) translate a condition on a JSONPath expression into an abstract MongoDB query. Before rewriting the abstract query into a concrete query, several potential issues must be addressed:

- (i) An abstract query may contain unnecessary complexity, such as nested ORs, nested ANDs, sibling WHEREs, etc., that can hamper performances.
- (ii) An abstract query may contain operators NOT\_SUPPORTED, indicating that a part of the JSONPath expression could not be translated into an equivalent MongoDB operator. Depending on the position of such an operator in the query, we rewrite the query into a concrete query that shall return all matching documents (the certain answers), as well as possibly non-matching documents that shall be ruled out afterwards.
- (iii) The WHERE operator may be nested beneath a sequence of ANDs and/or ORs, which is not valid in the MongoDB query language.

Those issues are addressed by means of two sets of rewriting rules, O1 to O5 and W1 to W6, defined in sections [4.5.1](#page-31-1) and [4.5.2](#page-32-0) respectively. Lastly, function *rewrite* (section [4.5.3\)](#page-34-0) iteratively uses those rules to perform all possible rewritings and ultimately generate either one concrete MongoDB query or a union of concrete MongoDB queries.

## <span id="page-31-1"></span>**4.5.1 Query optimization**

Issues (i) and (ii) are addressed by a set of rewriting rules defined in [Algorithm 4.](#page-31-0) A rule applies to a query Q when Q matches the pattern in the head of the rule.

# <span id="page-31-0"></span>**Algorithm 4: Optimization of an abstract MongoDB query**

The "→" arrow means "is rewritten as".

- O1 Flatten nested AND, OR and UNION clauses: **AND**( $C_1$ ,...  $C_n$ , **AND**( $D_1$ ,...  $D_m$ )) → **AND**( $C_1$ ,...  $C_n$ ,  $D_1$ ,...  $D_m$ ) **OR**( $C_1$ ,...  $C_n$ , **OR**( $D_1$ ,...  $D_m$ )) → **OR**( $C_1$ ,...  $C_n$ ,  $D_1$ ,...  $D_m$ ) **UNION**( $C_1$ ,...  $C_n$ , **UNION**( $D_1$ ,...  $D_m$ )) → **UNION**( $C_1$ ,...  $C_n$ ,  $D_1$ ,...  $D_m$ )
- O2 Merge ELEMMATCH with nested AND clauses: **ELEMMATCH** $(C_1,... C_n, AND(D_1,... D_m)) \rightarrow ELEMENTCH(C_1,... C_n, D_1,... D_m).$
- O3 Group WHERE clauses: **OR**(..., **WHERE**("W1"), **WHERE**("W2")) → **OR**(..., **WHERE**("(W1) || (W2)")). **AND** (..., **WHERE**("W1"), **WHERE**("W2")) → **AND**(..., **WHERE**("(W1) && (W2)")). **UNION**(..., **WHERE**("W1"), **WHERE**("W2")) → **UNION**(..., **WHERE**("(W1) || (W2)")).
- O4 Replace AND, OR or UNION clauses of one term with the term itself. This may occur as a consequence of the flattening of nested clauses or the grouping of WHERE clauses.
- O5 Remove NOT\_SUPPORTED clauses:
	- **AND**(C<sub>1</sub>,... C<sub>n</sub>, **NOT\_SUPPORTED**) → **AND**(C<sub>1</sub>,... C<sub>n</sub>): since C<sub>1</sub> ∧ ... ∧ C<sub>n</sub> ⊇ C<sub>1</sub> ∧ ... ∧ C<sub>n</sub> ∧ N, this rewriting widens the condition. Hence, all matching documents (the certain answers) are returned, in addition to possibly non-matching documents.
	- **ELEMMATCH**( $C_1,... C_n$ , **NOT\_SUPPORTED)**  $\rightarrow$  **ELEMMATCH**( $C_1,... C_n$ ): same reason as above given that an AND implicitly applies to members of an ELEMMATCH.
	- **OR(C<sub>1</sub>,... C<sub>n</sub>, NOT\_SUPPORTED)**  $\rightarrow$  **NOT\_SUPPORTED. Contrary to the AND and ELEMATCH cases, we** cannot simply remove the NOT SUPPORTED. The query would only return a subset of the matching documents since  $C_1$  ∨...  $V C_n \subseteq C_1 V$ ...  $V C_n V N$ . Instead, we replace the whole OR clause with a NOT\_SUPPORTED clause. This way, the NOT\_SUPPORTED issue is raised up to the parent clause, and it shall be managed at the next execution of the function. Iteratively, we raise up a NOT\_SUPPORTED clause until it is eventually removed (cases AND and ELEMMATCH above), or it ends up in the top-level query. The latter is the worst case in which the query shall retrieve all documents.
	- $UNION(C_1,... C_n, NOT\_SUPPORTED) \rightarrow NOT\_SUPPORTED$ : same reason as above.
	- **FIELD**(…)… **FIELD**(…) **NOT\_SUPPORTED** → **NOT\_SUPPORTED**

We illustrate [Algorithm 4](#page-31-0) in a dedicated example. Assume we wish to translate the condition below into a concrete MongoDB query:

equals(\$.teams.0[?(@.level == "beginner" && @.score>=3 && @.isPlayer<>@.isGoal)].name, "john")

The *trans* function translates this condition into an abstract MongoDB query. Below we detail the translation and mention the rules applied at each step:

```
trans($.teams.0[?(@.level=="beginner" &&
          @.score>=3 && @.isPlayer<>@.isGoal)].name, equals("john")) =
```

```
R0,R8 FIELD(teams.0) trans([?(@.level=="beginner" &&
           @.score>=3 && @.isPlayer<>@.isGoal)].name, equals("john")) =
R4 FIELD(teams.0) ELEMMATCH( trans(.name, equals("john")), 
           transJS([?(@.level=="beginner" && @.score>=3 && @.isPlayer<>@.isGoal)])) =
R8,R1 FIELD(teams.0) ELEMMATCH( FIELD(name) COND(equals, "john"), 
          transJS([?(@.level=="beginner" && @.score>=3 && @.isPlayer<>@.isGoal)])) =
J0,J6 FIELD(teams.0) ELEMMATCH(FIELD(name) COND(equals, "john"),
         AND(COMPARE(level, ==, "beginner"), AND(COMPARE(@.score, >=, 3), NOT SUPPORTED)))
```
Notice that J6 translates condition  $\ell$ . isPlayer< $\geq \ell$ . isGoal into a NOT\_SUPPORTED clause since MongoDB cannot compare fields of a JSON document. From this stage, rule O1 flattens nested ANDs, and rule O2 removes the unnecessary AND clause beneath the ELEMMATCH:

```
O1 FIELD(teams.0) ELEMMATCH(FIELD(name) COND(equals, "john"),
        AND(COMPARE(level, ==, "beginner"), COMPARE(score, >=, 3), NOT SUPPORTED)) =
O2 FIELD(teams.0) ELEMMATCH(FIELD(name) COND(equals, "john"),
        COMPARE(level, ==, "beginner"), COMPARE(score, >=, 3), NOT SUPPORTED) =
```
Lastly, rule O5 takes care of removing the NOT SUPPORTED clause:

```
O5 FIELD(teams.0) ELEMMATCH(FIELD(name) COND(equals, "john"),
                                COMPARE(level, ==, "beginner"),
                               COMPARE(score, >=, 3))
```
This abstract MongoDB query can now be rewritten into the following concrete query:

"teams.0": {\$elemMatch: {"name":{\$eq:"john"}, "level":{\$eq:"beginner"}, "score":{\$gte:3}}}

## <span id="page-32-0"></span>**4.5.2 Pull up WHERE clauses**

By construction, a WHERE clause cannot be nested in an ELEMMATCH clause (rule R6). In addition, [Algorithm 4](#page-31-0) flattens nested OR and nested AND clauses, and merges sibling WHERE clauses. Consequently, a WHERE clause may be either in the top-level query (the query is thereby executable) or it may appear in one of the following patterns: OR(…,  $W$ , …), AND(…,  $W$ , …), OR(…, AND(…,  $W$ , …), …), AND(…, OR(…,  $W$ , …), …), where "W" stands for a WHERE clause. In the case of those patterns, we have to "pull up" WHERE clauses to the top-level query, in order to address issue (iii).

Rewritings make use of a new clause, UNION, that we describe here: its semantics is equivalent to that of the OR clause, although the OR is processed by the MongoDB query (as an  $\epsilon_{\text{or}}$  operator), while the UNION is computed outside of the database, by the query processing engine: the result of evaluating  $UNION(\langle query1 \rangle, \langle query2 \rangle)$  is the union of the results produced by evaluating <query1> and <query2> separately against the MongoDB database.

Recall that an AND clause in the top-level query can be replaced with its members, since the implicit semantics of the top-level query is to apply a logical AND between its members. Therefore, if is sufficient to come up with query rewritings that bring all WHERE clauses to the top-level or in an AND of the top-level query. To give an intuition of the method, the example below shows the rewriting of simple queries. "W" stands for a WHERE clause, "C" and "D" for any sub-query, and "→" stands for "is rewritten to".

- $OR(C, W) \rightarrow UNION(C, W)$ : OR substituted with UNION, W is pulled up in the top-level query.
- $AND(C, W) \rightarrow (C, W)$ : top-level AND replaced with its members, W is pulled up in the top-level query.
- $OR(C, AND(D, W)) \rightarrow UNION(C, AND(D, W))$ : OR substituted with UNION, W is pulled up in a top-level AND clause, that can be removed and replaced by its members.
- $AND(C, OR(D, W)) \rightarrow UNION(AND(C, D), AND(C, W))$ : this is a straightforward application of the theorem: C ∧ (D ∨ W)  $\Leftrightarrow$  (C ∧ D) ∨ (C ∧ W). W is pulled up in a top-level AND clause, that can be removed and replaced by its members.

Rewriting rules W1 to W6 defined in [Algorithm 5](#page-33-0) generalize these examples. Rules W1 to W4 reflect exactly the example above. Since they may create UNION clauses nested beneath AND or OR clauses, additional rules W5 and W6 rewrite such queries to pull up UNION clauses in the top-level query. They can be illustrated by those two additional examples:

- AND(C, UNION(D, W))  $\rightarrow$  UNION(AND(C, D), AND(C, W)).
- $OR(C, UNION(D, W)) \rightarrow UNION(C, D, W).$

Note that the case of nested UNION clauses is dealt with by rule O1 in [Algorithm 4.](#page-31-0)

### <span id="page-33-0"></span>**Algorithm 5: Pull-up of WHERE clauses to the top-level query**

The "→" arrow means "is rewritten as".

- $W1$  **OR**( $C_1,...C_n$ , W)  $\rightarrow$  **UNION(OR**( $C_1,...C_n$ ), W)
- $W2$  **OR**( $C_1$ ,...C<sub>n</sub>, **AND**( $D_1$ ,...D<sub>m</sub>, W))  $\rightarrow$  **UNION**( $OR(C_1$ ,...C<sub>n</sub>), **AND**( $D_1$ ,...D<sub>m</sub>, W)) *Proof:*  $C_1 V ... V C_n V$  (D<sub>1</sub> ∧ … ∧ D<sub>m</sub> ∧ W)  $\Leftrightarrow$  (C<sub>1</sub>  $V ... V C_n$ )  $V$  (D<sub>1</sub> ∧ … ∧ D<sub>m</sub> ∧ W) Therefore, eval $(C_1 V ... V C_n V (D_1 \wedge ... \wedge D_m \wedge W))$  = eval $(C_1 V ... V C_n)$   $\cup$  eval $(D_1 \wedge ... \wedge D_m \wedge W)$ .
- W3 **AND** $(C_1,...C_n, W) \rightarrow (C_1,...C_n, W)$ , *iif the AND clause is a top-level query object or under a UNION clause.*
- $W4$  **AND**( $C_1$ ,...C<sub>n</sub>, **OR**( $D_1$ ,...D<sub>m</sub>, W)) → **UNION**( $AND(C_1$ ,...C<sub>n</sub>, **OR**( $D_1$ ,...D<sub>m</sub>)),  $AND(C_1$ ,...C<sub>n</sub>, W)) *Proof*:  $C_1 \wedge ... \wedge C_n \wedge (D_1 \vee ... \vee D_m \vee W) \Leftrightarrow (C_1 \wedge ... \wedge C_n) \wedge ((D_1 \vee ... \vee D_m) \vee W)$  $\Leftrightarrow$   $((C_1 \wedge ... \wedge C_n) \wedge (D_1 \vee ... \vee D_m)) \vee ((C_1 \wedge ... \wedge C_n) \wedge W)$ Therefore, eval(C<sub>1</sub> ∧...  $\wedge$  C<sub>n</sub>  $\wedge$  (D<sub>1</sub> ∨ ...  $\vee$  D<sub>m</sub>  $\vee$  W)) = eval(C<sub>1</sub>  $\wedge$  ...  $\wedge$  C<sub>n</sub>  $\wedge$  (D<sub>1</sub>  $\vee$  ...  $\vee$  D<sub>m</sub>)) ∪ eval(C<sub>1</sub> $\wedge$  ...  $\wedge$  C<sub>n</sub>  $\wedge$  W)
- $W_5$  **AND** $(C_1,...C_n,$  **UNION** $(D_1,...D_m)) \rightarrow$  **UNION** $(AND(C_1,...C_n, D_1),...$  **AND** $(C_1,...C_n, D_m))$ *Proof*: C<sub>1</sub> ∧ ... ∧ C<sub>n</sub> ∧ (D<sub>1</sub> ∨ ... ∨ D<sub>m</sub>)  $\Leftrightarrow$  (C<sub>1</sub> ∧ ... ∧ C<sub>n</sub>) ∧ (D<sub>1</sub> ∨ ... ∨ D<sub>m</sub>)  $\Leftrightarrow$   $(C_1 \wedge ... \wedge C_n \wedge D_1) \vee ... \vee (C_1 \wedge ... \wedge C_n \wedge D_m)$ Therefore, eval( $C_1 \wedge ... \wedge C_n \wedge (D_1 \vee ... \vee D_m)$ ) = eval( $C_1 \wedge ... \wedge C_n \wedge D_1$ ) ∪ ... ∪ eval( $C_1 \wedge ... \wedge C_n \wedge D_m$ )
- $W6$  **OR**( $C_1$ ,... $C_n$ , **UNION**( $D_1$ ,... $D_m$ )) → **UNION**( $OR(C_1$ ,... $C_n$ ),  $D_1$ , ... $D_m$ ))

We illustrate rules W1 to W6 in a second dedicated example. We wish to translate the condition below, stating that the last member of either team "dev" or "test" has the name "john":

trans(\$.teams["dev","test"][(@.length - 1)].name, equals("john"))

Function *trans* translates this condition into this abstract MongoDB query:

```
 OR( AND(EXISTS(.teams.dev),
       WHERE('this.teams.dev[this.teams.dev.length - 1)].name CONDJS(equals("john"))')),
    AND(EXISTS(.teams.test),
        WHERE('this.teams.test[this.teams.test.length - 1)].name CONDJS(equals("john"))')))
```
Then we iteratively apply rules O1 to O6 and W1 to W6 as described in function *rewrite* (next section). First, rule W2 replaces the top-level OR with a UNION clause:

```
W2 UNION(
      OR(AND(EXISTS(.teams.dev),
        WHERE('this.teams.dev[this.teams.dev.length - 1)].name CONDJS(equals("john"))'))),
      AND(EXISTS(.teams.test),
        WHERE('this.teams.test[this.teams.test.length - 1)].name CONDJS(equals("john"))')) )
```
Then rule O4 replaces the OR of one term with the term itself:

```
O4 UNION(
      AND(EXISTS(.teams.dev),
         WHERE('this.teams.dev[this.teams.dev.length - 1)].name CONDJS(equals("john"))')),
      AND(EXISTS(.teams.test),
```
WHERE('this.teams.test[this.teams.test.length - 1)].name CONDJS(equals("john"))')) )

Rules W2 and O4 basically replaced the top-level OR with a UNION. Now the abstract query is a union of two toplevel AND operators that can simply be removed by rule W3:

```
W3 UNION(
      (EXISTS(.teams.dev),
         WHERE('this.teams.dev[this.teams.dev.length - 1)].name CONDJS(equals("john"))')),
      (EXISTS(.teams.test),
         WHERE('this.teams.test[this.teams.test.length - 1)].name CONDJS(equals("john"))')) )
```
Both queries can now be rewritten into executable concrete queries:

UNION( ( "teams.dev": {\$exists: true},

```
 $where: 'this.teams.dev[this.teams.dev.length - 1)].name CONDJS(equals("john"))'),
        ( "teams.test": {$exists: true},
           $where: 'this.teams.test[this.teams.test.length - 1)].name CONDJS(equals("john"))')
\overline{\phantom{a}}
```
### <span id="page-34-0"></span>**4.5.3 Function rewrite**

Finally we define in [Algorithm 6](#page-34-1) the complete optimization and translation algorithm that iteratively uses rules O1 to O6 and W1 to W6 to perform all possible rewritings, and ultimately generate either one concrete MongoDB query or a union of concrete MongoDB queries.

#### <span id="page-34-1"></span>**Algorithm 6: Abstract MongoDB query optimization and translation into concrete MongoDB queries**

```
Function rewrite(Q):
do
     do
       Q \leftarrow apply rules 01 to 05 that match any sub-query of 0
    until no more rewriting can be performed
     do
       Q \leftarrow apply rules W1 to W6 that match any sub-query of Q
    until no more rewriting can be performed
until no more rewriting can be performed by either rules O1 to O5 or W1 to W6
Q' \leftarrown Definition 13.
return Q'
```
A consequence of function rewrite is that we can always rewrite an abstract MongoDB query into a union of queries in which there is no more NOT\_SUPPORTED clause and any WHERE clause only appears as a top-level object or in a top-level AND clause. This is summarized in the Theorem 1:

**Theorem 1.** Let C be an equality or not-null condition on a JSONPath expression. Let  $Q = (Q_1, \ldots, Q_n)$  be the abstract MongoDB query produced by *trans(C)*.

*Rewritability*: It is always possible to rewrite Q into a query  $Q' = UNION(Q_1', \ldots Q_m')$  such that  $\forall i \in [1, m]$   $Q_i$  is a valid MongoDB query, i.e.  $Q_i$  does not contain any NOT SUPPORTED clause, and a WHERE clause only shows at the top-level of  $\overrightarrow{Q}_i$ .

*Completeness*: Q' retrieves all the certain answers, i.e. all the documents matching condition C. If Q contains at least one NOT SUPPORTED clause, then Q' may retrieve additional documents that do not match condition C.

#### **Proof of Theorem 1:**

**Completeness.** The result on the completeness of results has been proven in the description of rule O5 when dealing with NOT\_SUPPORTED clauses.

**Rewritability, NOT\_SUPPORTED clauses.** By construction, function *trans* may generate a NOT\_SUPPORTED clause in the top-level query or in the following patterns: AND(…,N,…), ELEMMATCH(…,N,…), OR(…,N,…),

UNION(...,N,...), FIELD(...)...FIELD(...) N, where "N" stands for a NOT SUPPORTED clause. If it is in the top-level query, then [Definition 13](#page-24-0) rewrites it into the empty query that shall retrieve all documents of the collection. In the case of other patterns, when applying rewriting rule O5 we obtain:

 $AND(...,N,...) \rightarrow AND(...)$  $ELEMMATCH(...,N,...) \rightarrow ELEMMATCH(...)$  $OR(..., N,...) \rightarrow N$  $UNION(..., N,...) \rightarrow N$  $FIED(...)...FIED(...) N \rightarrow N$ 

The first two rewritings remove the NOT SUPPORTED clause, coming up with a valid query. The next three rewritings raise the NOT\_SUPPORTED up to the parent clause. Since nested AND/OR/UNION clauses are merged by rule O1, this may lead to one of the patterns below; we precise the way they are rewritten:

 $AND(..., OR(..., N,...),...) \rightarrow AND(..., N,...) \rightarrow AND(...)$  $AND(...,UNION(...,N,...),...) \rightarrow AND(...,N,...) \rightarrow AND(...)$  $AND(...FIED(...)...FIED(...) N...) \rightarrow AND(...N...) \rightarrow AND(...)$  $ELEMMATCH(...,OR(...,N,...),...) \rightarrow ELEMMATCH(...,N,...) \rightarrow ELEMMATCH(...)$  $ELEMMATCH(...,UNION(...,N,...),...) \rightarrow ELEMMATCH(...,N,...) \rightarrow ELEMMATCH(...)$  $ELEMMATCH(...,FIELD(...)...FIELD(...) N,...) \rightarrow ELEMMATCH(...,N,...) \rightarrow ELEMMATCH(...)$ 

The rewritings above show that, wherever the NOT SUPPORTED clause shows, it is iteratively removed by the rewritings using rules O1 to O5 and W1 to W6.

Hence the first part of the **rewritability** property: it is always possible to come up with a rewriting that does not contain any NOT\_SUPPORTED clause.

**Rewritability, WHERE clauses.** By construction, function *trans* may generate a WHERE clause in the top-level query or nested in AND or OR clauses, but a WHERE clause cannot be nested in an ELEMMATCH clause. Furthermore, rules W1 to W6 may create UNION clauses, and [Algorithm 4](#page-31-0) flattens nested OR/AND/UNION clauses and merges sibling WHERE clauses. Consequently, a WHERE clause may be either in the top-level query (the query is thus executable) or in the following nine patterns:

OR(…,W,…) OR(…,AND(…,W,…),…) OR(…,UNION(…,W,…),…) AND(…,W,…) AND(…,OR(…,W,…),…) AND(…,UNION(…,W,…),…) UNION(…,W,…) UNION(…,AND(…,W,…),…) UNION(…,OR(…,W,…),…)

where "W" stands for a WHERE clause.

To prove Theorem 1, we need a measure of the depth of a WHERE clause within a query. We first define the *depth* function as follows:

 $depth(UNION) = 0$  $depth(AND) = 1$  $depth(OR) = 1$  $depth(C_1/\ldots/C_n) = depth(C_1) + \ldots + depth(C_n)$ 

Intuitively, function *depth* measures the depth of a MongoDB query made of nested clauses AND, OR or UNION, and possibly containing WHERE clauses. AND and OR count for 1, but UNION counts for 0: indeed UNION is not a MongoDB operator, instead it is meant to be processed outside of the database. Notation " $C_1/$ .../ $C_n$ " represents a nested query in which clause  $C_1$  is parent of clause  $C_2$  which is parent of clause  $C_3$  etc. until clause  $C_n$ .

We define function  $depth_w(Q)$  as the depth of a clause WHERE within a query Q: depth<sub>w</sub>( $C_1$ , ...  $C_n$ , W) = 0 *(case of a top-level query)*  $depth_w(C_1(... C_2(... C_n(... W)))) = depth(C_1/C_2/.../C_n)$ 

Below we explore how rules W1 to W6 rewrite the nine patterns we listed above. For each one, we give the depth of the WHERE clause in the pattern and in the rewritten query.

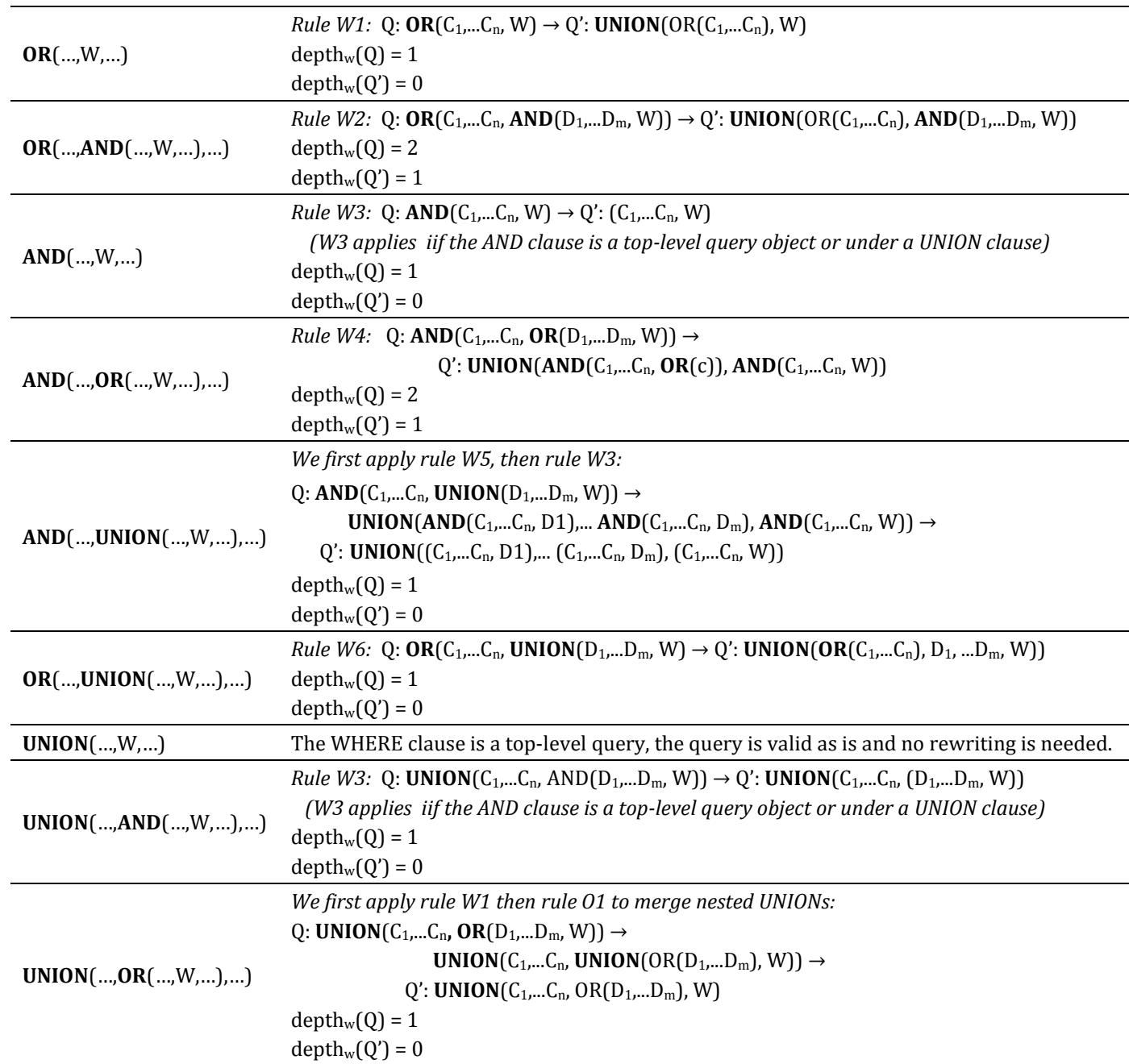

In all patterns listed above, we have shown that the depth of the WHERE is always decreased by one using rules W1 to W6 and optionally rule O1. By applying this process iteratively it is easy to see that we ultimately come up with a rewriting that contains WHERE clauses only in the top-level query. Hence the second part of the **rewritability** property.

# <span id="page-36-0"></span>**5 Overall query translation and evaluation process**

Let us sum up the translation process. Function *trans<sub>m</sub>* (section [3\)](#page-8-0) translates a SPARQL query into an abstract query, helped by function *transTP<sub>m</sub>* that translates a triple pattern tp into a union of per-triples-map queries containing abstract queries *{From, Project, Where}*, under a set of triples maps bound to tp. The *Where* part consists of *isNotNull*, and *equals* conditions. Functions *trans* (section [4.4\)](#page-25-0) and *rewrite* (section [4.5\)](#page-30-0) translate each *isNotNull* and *equals* condition on a JSONPath expression into a concrete MongoDB query or a union of concrete MongoDB queries.

#### <span id="page-37-0"></span>**Algorithm 7: Overall SPARQL-to-MongoDB query processing**

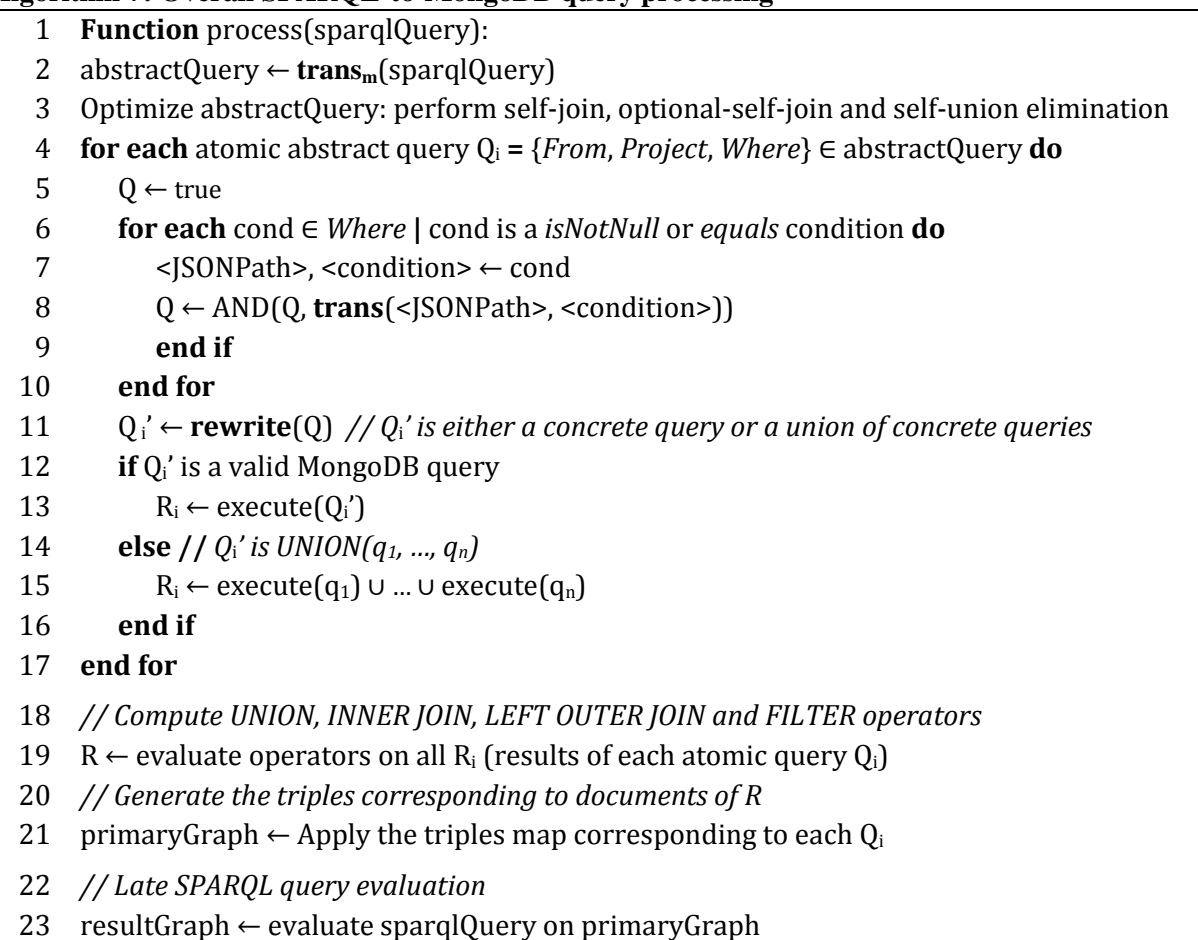

24 **return** resultGraph

The rewritten concrete queries have several limitations though:

- (i) The ambiguous semantics of the MongoDB query language (underlined in section [4.1\)](#page-20-0) entails that a MongoDB query cannot be guaranteed to have the same semantics as the triple pattern it stands for. Consequently, all documents matching the SPARQL query are returned (the certain answers), but in addition, non-matching documents may be returned.
- (ii) Some JSONPath elements are not supported in the rewriting process as they have no equivalent in MongoDB (restrictions listed in section [4.2\)](#page-22-1). Nevertheless, the rewriting process ensures that all matching documents are returned, but again, non-matching documents may be returned too [\(Algorithm 5\)](#page-33-0).
- (iii)In a MongoDB query, a projection clause can concern document fields but it cannot concern elements of an array. Therefore, it cannot be guaranteed that only needed fields be projected.
- (iv) Lastly, at this stage, our method does not deal with SPARQL filters embedded in atomic abstract queries using *sparqlFilter* conditions, although they are managed at the upper level in the abstract query using operator FILTER.

To work around those issues, the overall query processing works in several steps detailed in [Algorithm 7:](#page-37-0)

- For each atomic abstract query *{From, Project, Where}*, the query translation engine creates concrete MongoDB queries (lines 4-11). It executes the concrete queries against the database, and from the result JSON documents it computes the UNION clauses that may be produced by the *rewrite* function (lines 12-16).
- When all *{From, Project, Where}* queries have been executed, the query processing engine computes the INNER JOIN, LEFT OUTER JOIN, FILTER and UNION operators on the results of each atomic query (line 19).
- It produces RDF triples by applying the triples map to the result JSON documents (line 21). This entails the evaluation of the JSONPath expressions (the term maps references) against the documents. This clears hurdles (ii) and (iii). The result triples are materialized and stored into a primary result graph.
- Finally, the SPAROL query is evaluated against the primary result graph (line 23). This rules out all non-matching triples that were generated due to issues (i) and (iv).

# <span id="page-38-0"></span>**6 Conclusion, Discussion and perspectives**

In this document we proposed a method to access arbitrary MongoDB JSON documents with SPARQL using custom mappings described in the xR2RML mapping language. We first defined a method that rewrites a SPARQL query into an abstract query independent of the target database, relying on bindings between a SPARQL triple pattern and xR2RML mappings. A set of rules translate the abstract query into an abstract representation of a MongoDB query, and we showed that the latter can always be rewritten into a union of valid concrete MongoDB queries that shall return all the matching documents. Finally we defined an algorithm that orchestrates the different steps until the evaluation of MongoDB queries and the generation of the RDF triples matching the SPARQL query.

Despite a comprehensive documentation, there is no formal description of the semantics of the MongoDB query language, and more importantly, ambiguities are voluntarily part of the language. Let us add that the JSONPath language used in the mappings to extract data from JSON documents is unclear and subject to divergent interpretations. Lastly, some JSONPath expressions cannot be translated into equivalent MongoDB queries. Consequently, the query translation method cannot ensure that query semantics be preserved. Nevertheless, we proved that rewritten queries retrieve all matching documents, in addition to possibly non matching ones. We overcome this issue by evaluating the SPARQL query against the triples generated from the database results. This guarantees semantics preservation, at the cost of an additional SPARQL evaluation. More generally the NoSQL trend pragmatically gave up on properties such as consistency and rich query features, as a trade-off to high throughput, high availability and horizontal elasticity. Therefore, it is likely that the hurdles we have encountered with MongoDB shall occur with other NoSQL databases.

# **6.1 Query optimization**

Function *trans<sup>m</sup>* translates a SPARQL query into an abstract query containing INNER JOIN, LEFT OUTER JOIN, FILTER and UNION operators. With SQL or XQuery whose expressiveness is similar to that of SPARQL, the abstract query can be translated into a single SQL query, as shown in various approaches [4,16,7,18,14,13]. Conversely, the expressiveness of the MongoDB query language is far more limited: joins are not supported and filters are supported with strong restrictions (e.g. no comparison between fields of a document,  $$where$  operator restricted to the top-level query). This discrepancy entails that a SPARQL query shall be translated into possibly multiple independent queries, thereby delegating several steps to the query processing engine. This is illustrated in [Algorithm](#page-37-0)  [7:](#page-37-0) line 19 processes other INNER JOIN, LEFT OUTER JOIN, FILTER and UNION operators between sets of JSON documents.

Evaluating concrete queries independently of each other can be the cause of performance issues. The problem of efficiently evaluating the abstract query amounts to a classical query plan optimization problem. Future works shall include the study of methods such as the bind join [9] to inject intermediary results into a subsequent query. The join re-ordering based on the number of results that queries shall retrieve could also be used, very similarly to the methods applied in distributed SPARQL query engines [15,8].

## **6.2 Support of the SPARQL query language**

Our method deals with SPARQL filters in the abstract query, however at this stage, named graphs and solution modifiers (DISTINCT, OFFSET, LIMIT, ORDER BY, HAVING) are not considered. Furthermore, as mentioned in section [4,](#page-19-0) SPARQL filters are not tackled in the translation of an abstract query into the MongoDB query language. We plan to address this in the future, although it is likely that the support shall be limited by the capabilities of the underlying database. For instance, SQL supports most of the SPARQL operators such as logics, comparison, arithmetic and unary operators. This is far from being the case in MongoDB. As illustrated in section [6.3,](#page-39-0) JavaScript functions can help in this matter, although we have to consider this option with reluctance due to the performance issues it entails. Again, some filtering tasks shall be delegated to the query processing engine to bridge the gap between SPARQL and MongoDB.

The issue is even more striking if we consider the SPARQL  $1.1<sup>13</sup>$  features such as property paths, assignments (VALUE, BIND), negation (NOT EXISTS, MINUS) and functions on strings. Such features shall not be translated into MongoDB queries, and we shall not escape the late evaluation of the SPARQL query against the triples generated at an earlier step, as we propose in [Algorithm 7.](#page-37-0)

# <span id="page-39-0"></span>**6.3 Dealing with the MongoDB \$where operator**

In the MongoDB query language, the  $\frac{1}{2}$  where operator is valid only in the top-level query document. Using rules W1 to W6 we show that we can pull up a  $\frac{1}{2}$  where operator nested beneath AND or OR operators, but we cannot deal with a \$where operator nested beneath an \$elemMatch. By construction, rules in function *trans* ([Algorithm 2](#page-26-0)) exclude the latter case by generating a NOT\_SUPPORTED operator. In other words, *trans* drops the \$where and postpones the evaluation of the condition to a later step: the effect is to widen the query that shall retrieve more documents than those matching the initial SPARQL query. Then, [Algorithm 7](#page-37-0) runs a late evaluation of the SPARQL query against the set of generated triples to make sure we produce only the expected triples.

An alternative is to push whatever needs to be in the  $\frac{1}{2}$  where operator by means of a JavaScript function. Let us consider the following example: a MongoDB instance stores JSON documents about bank account details, such as:

```
{accounts: [
    {current: { credits: 100, debits: 50}},
    {savings: { credits: 80, debits: 80}}
]}
```
We want to retrieve documents where credits equal debits in at least one account. The MongoDB \$eq operator does not allow to specify the equality between two fields, therefore we must use the \$where operator. We cannot write the following query: {"accounts": {\$elemMatch: {\$where: {"credits == debits"}}}} since the \$where operator must be in the top-level query document. But we can write a JavaScript function that browses the "accounts" array to check if the condition is true for at least one element in the array:

```
$where: {function() } {\in}result = false; \setminusfor (i = 0; i < this.accounts.length; i++) \
    result = result || ( this.accounts[i].credits == this.accounts[i].debits); \
   return result }}
```
This option has the advantage of returning only the matching documents, but it has two shortcomings. (i) It may cause a serious performance penalty in the database: as we already mentioned, MongoDB cannot take advantage of indexes when executing JavaScript code, thus it shall retrieve all documents matching all conditions except the  $\epsilon_{\text{where}}$ , then apply the JavaScript function to all of them. (ii) It can lead to the generation of complex JavaScript functions when it comes to translate rich JSONPath expressions. Conversely, in the method we have chosen, the database query shall be

-

<sup>13</sup> http://www.w3.org/TR/sparql11-query/

faster but the price is a larger amount of data retrieved and an additional SPARQL query evaluation to rule out nonmatching triples. It is unclear, at this stage, whether one solution should be preferred to the other. But most likely, we can assume that the choice shall depend on the context.

# <span id="page-41-0"></span>**7 Appendix A**

In this appendix we provide the detailed algorithm of functions used in the *transTP<sup>m</sup>* function, defined in section [3.](#page-8-0)

# **7.1 Functions genProjection and genProjectionParent**

We first describe function *getReferences*, a utility function used in subsequent functions.

## **Algorithm 8: Function getReferences returns the references associated with an xR2RML term map**

**Function** getReferences(termMap): **case** type(termMap) template-valued : termVal ← getTemplateReferences(termMap.template) reference-valued : termVal ← termMap.reference constant-valued : termVal ← termMap.constant **end case return** termVal

## <span id="page-41-1"></span>**Algorithm 9: Generates the list of xR2RML references that must be projected in the abstract query**

**Input:** tp is a triple pattern, TM is an xR2RML triples map bound to tp.

## **Function** genProjection(tp, TM):

```
refList \leftarrow \leq empty list>
```
 **if** type(tp.sub) is VARIABLE **then** refList ← refList | getReferences(TM.subjectMap) AS tp.sub **end if**

**if** type(tp.pred) is VARIABLE **then**

 refList ← refList | getReferences(TM.predicateObjectMap.predicateMap) AS tp.pred **end if**

OM ← TM.predicateObjectMap.objectMap

**if** OM is a ReferencingObjectMap **then**

 *// Since we do not know the target database, the join may have to be done by the query processing engine. // Hence, the joined fields are always projected, whether tp.obj is an IRI or a variable:*  refList ← refList | getReferences(OM.joinCondition.child)

 **else if** type(tp.obj) is VARIABLE **then** refList ← refList | getReferences(OM) AS tp.obj **end if return** refList

### **Algorithm 10: Generates the list of xR2RML references from a parent triples map that must be projected in the abstract query**

**Input:** tp is a triple pattern, TM is an xR2RML triples map bound to tp, its object map is a referencing object map (it refers to a parent triples map).

**Function** genProjectionParent(tp, TM):

 refList ← <empty list> ROM ← TM.predicateObjectMap.objectMap *// Referencing Object Map // Joined fields are always projected, whether tp.obj is an IRI or a variable:*  refList ← refList | getReferences(ROM.joinCondition.parent)  *// If tp.obj is a variable, the subject of the parent TM is projected too* **if** type(tp.obj) is VARIABLE **then** refList ← refList | getReferences(ROM.parentTriplesMap.subjectMap) AS tp.obj

**end if**

**return** refList

## **7.2 Function genCond and genCondParent**

We first describe function *getValue* that is used in subsequent functions.

**Algorithm 11: Function getValue returns the value of the RDF term depending on the xR2RML term map where it is applied.** 

This is simply a utility function that applies the inverse expression in case of a template-valued term map, and returns the RDF term as is otherwise.

**Function** getValue(rdfTerm, termMap):

 **case** type(termMap) template-valued : termVal ← inverseExpression(rdfTerm, termMap.inverseExpression) reference-valued : termVal ← rdfTerm constant-valued : termVal ← rdfTerm **end case return** termVal

## <span id="page-42-0"></span>**Algorithm 12: Generate the conditions to match a triple pattern with a triples map**

**Input:** tp is a triple pattern, TM is an xR2RML triples map bound to tp, f is a SPARQL filter.

**Function** genCond(tp, TM, f):

```
cond ← <empty list> 
// Subject part
if type(TM.subject) is reference-valued or template-valued then
   case type(tp.sub)
     IRI:
       cond ← cond | equals(getValue(tp.sub, TM.subjectMap), getReferences(TM.subjectMap))
     VARIABLE: 
       if f contains a condition mentioning tp.sub then
         cond ← cond | sparqlFilter(getReferences(TM.subjectMap), f)
       else
         cond ← cond | isNotNull(getReferences(TM.subjectMap))
       end if
   end case
end if
 // Predicate part
```

```
PM ← TM.predicateObjectMap.predicateMap
if type(PM) is reference-valued or template-valued then
   case type(tp.pred)
     IRI:
       cond ← cond | equals(getValue(tp.pred, PM), getReferences(PM))
     VARIABLE :
       if f contains a condition mentioning tp.pred then
         cond ← cond | sparqlFilter(getReferences(PM), f)
       else
         cond ← cond | isNotNull(getReferences(PM))
       end if
   end case
end if 
// Object part
OM ← TM.predicateObjectMap.objectMap
case type(tp.obj)
   LITERAL:
      if type(OM) is reference-valued or template-valued then
         cond ← cond | equals(getValue(tp.obj, OM), getReferences(OM))
      end if
   IRI:
      if OM is a ReferencingObjectMap then
         cond ← cond | isNotNull(OM.joinCondition.child)
      else if type(OM) is reference-valued or template-valued then
         cond ← cond | equals(getValue(tp.obj, OM), getReferences(OM))
      end if
   VARIABLE:
      if OM is a ReferencingObjectMap then
         cond ← cond | isNotNull(OM.joinCondition.child)
      else if type(OM) is reference-valued or template-valued then
         if f contains a condition mentioning tp.obj then
            cond ← cond | sparqlFilter(getReferences(OM), f)
         else
            cond ← cond | isNotNull(getReferences(OM))
         end if
      end if
end case
```
## **Algorithm 13: Generate the conditions to match the object of a triple pattern with a referencing object map**

**Input:** tp is a triple pattern, TM is an xR2RML triples map bound to tp and its object map is a referencing object map (it refers to a parent triples map), f is a SPARQL filter.

Function genCondParent(tp, TM, f):

```
cond ← <empty list> 
OM ← TM.predicateObjectMap.objectMap
case type(tp.obj)
  IRI:
        // tp.obj is a constant IRI to be matched with the subject of the parent TM:
        // add an equality condition for each reference in the subject map of the parent TM
        if type(OM.parentTriplesMap.subjectMap) is reference-valued or template-valued then
            obj_value ← getValue(tp.obj, OM.parentTriplesMap.subjectMap)
            cond ← cond | equals(obj_value, getReferences(OM.parentTriplesMap.subjectMap))
         end if
        // And in any case add a non null condition to satisfy the join
         cond ← cond | isNotNull(OM.joinCondition.parent)
   VARIABLE:
        // tp.obj is a SPARQL variable to be matched with the subject of the parent TM
        if type(OM.parentTriplesMap.subjectMap) is reference-valued or template-valued then
             if f contains a condition mentioning tp.obj then
                cond ← cond | sparqlFilter(getReferences(OM.parentTriplesMap.subjectMap), f)
             else
                cond ← cond | isNotNull(getReferences(OM.parentTriplesMap.subjectMap))
             end if
         end if
        // And in any case add a non null condition to satisfy the join
```
cond ← cond | **isNotNull**(OM.joinCondition.parent)

**end case**

# <span id="page-45-0"></span>**8 Appendix B: Complete Running Example**

In this example we assume we have set up a MongoDB database with two collections "staff" and "departments" given in [Listing 1](#page-7-1) and [Listing 2](#page-7-0) respectively. Collection "departments" lists the departments within a company, including a department code and its members. Members are given by their name and age. Collection "staff" lists people by their name (that may be either field "familyname" or "lastname"), and provides a list of departments that they manage, if any, in array field "manages".

#### **Listing 1: Collection "staff"**

{ "familyname":"Underwood", "manages":["Sales"] },

- { "lastname":"Dunbar", "manages":["R&D", "Human Resources"] },
- { "lastname":"Sharp", "manages":["Support", "Business Dev"] }

## **Listing 2: Collection "departments"**

```
 { "dept":"Sales", "code":"sa",
  "members":[{"name":"P. Russo", "age":28}, {"name":"J. Mendez", "age":43}] },
 { "dept":"R&D", "code":"rd",
  "members": [{"name":"J. Smith", "age":32}, {"name":"D. Duke", "age":23}] },
 { "dept":"Human Resources", "code":"hr",
  "members": [{"name":"R. Posner", "age":46}, {"name":"D. Stamper", "age":38} },
 { "dept":"Business Dev", "code":"bdev",
  "members": [{"name":"R. Danton", "age":36}, {"name":"E. Meetchum", "age":34} }
```
The xR2RML mapping graph in [Listing 3](#page-8-1) consists of two triples maps  $\langle$ #Staff> and  $\langle$ #Departments>. Triples map <#Staff> has a referencing object map whose parent triples map is <#Departments>. Triples map <#Departments> generates triples with predicate  $\epsilon x$ : has SeniorMember for each member of the department who is 40 years old or more. For the sake of simplicity the queries in both triples maps retrieve all documents of the collection with no other query filter.

We wish to translate the SPARQL query below, that aims at retrieving senior members of departments whose manager is "Dunbar". The query consists of one basic graph pattern *bgp*, itself consisting of two triple patterns *tp<sup>1</sup>* and *tp2*:

```
 SELECT ?senior WHERE {
   <http://example.org/staff/Dunbar> ex:manages ?dept. // tp1
   ?dept ex:hasSeniorMember ?senior. } // tp2
```
We execute the SPARQL query processing function [\(Algorithm 7\)](#page-37-0). First, the *trans<sup>m</sup>* function translates the SPARQL query into an abstract query [\(Algorithm 7,](#page-37-0) line 2). The execution of the *trans<sup>m</sup>* function [\(Definition 1\)](#page-10-0) returns:

```
trans<sub>m</sub> (bgp, true)= trans<sub>m</sub>(tp<sub>1</sub>, true) INNER JOIN trans<sub>m</sub>(tp<sub>2</sub>, true) ON var(tp<sub>1</sub>) \bigcap var(tp<sub>2</sub>)
= transTP<sub>m</sub>(tp<sub>1</sub>, true) INNER JOIN transTP<sub>m</sub>(tp<sub>2</sub>, true) ON {?dept}
```
Function *bind<sup>m</sup>* [\(Definition 4\)](#page-12-0) infers two triple pattern bindings:

bind<sub>m</sub>(bgp) = { (tp<sub>1</sub>, {<#Staff>}) , (tp<sub>2</sub>, {<#Departments>)} }

In the subsequent sections we describe the execution of the  $transTP<sub>m</sub>$  function for each triple pattern, starting with tp<sub>2</sub>; then we describe the final computation of the INNER JOIN operator.

### **Listing 3: xR2RML Example Mapping Graph**

```
<#Departments>
  xrr:logicalSource [ xrr:query "db.departments.find({})" ];
  rr:subjectMap [ rr:template "http://example.org/dept/{$.code}" ];
  rr:predicateObjectMap [
    rr:predicate ex:hasSeniorMember;
    rr:objectMap [ xrr:reference "$.members[?(@.age >= 40)].name"; ];
  ].
<#Staff>
  xrr:logicalSource [ xrr:query "db.staff.find({})"; ];
  rr:subjectMap [ rr:template "http://example.org/staff/{$['lastname','familyname']}" ];
  rr:predicateObjectMap [
    rr:predicate ex:manages;
    rr:objectMap [
     rr:parentTriplesMap <#Departments>;
     rr:joinCondition [
       rr:child "$.manages.*";
       rr:parent "$.dept";
     ] ] ].
```
## **8.1 Translation of tp<sup>2</sup> into an abstract query**

```
Triple pattern tp<sub>2</sub>: ?dept ex:hasSeniorMember ?senior.
getBoundTMs<sub>m</sub>(gp, tp<sub>2</sub>) returns triples map <#Departments>.
```

```
transTP<sub>m</sub>(tp<sub>2</sub>, true) =From \leftarrow \{[xrr:query "db.departments.find(\{\})"]\}Project \leftarrow genProjection(tp<sub>2</sub>, <#Departments>)
     Where \leftarrow genCond(tp<sub>2</sub>, <#Departments>, true)
```
Let us detail the calculation of *Project* part [\(Algorithm 9\)](#page-41-1) and *Where* part [\(Algorithm 12\)](#page-42-0):

#### **Project**:

genProjection(tp2, <#Departments>) = (\$.code **AS** ?dept, \$.members[?(@.age>=40)].name **AS** ?senior) Note that in a MongoDB query, a projection clause can concern document fields but it cannot concern elements of an array. Thus, we cannot project field "name" of elements of array "members", we can only project field "members". Consequently, when translated to the MongoDB query language, the *Project* part shall only project fields "code" and "members": { "code":1, "members":1}.

Where  $\leftarrow$  genCond(tp<sub>2</sub>, <#Departments>, true):

The subject of tp<sub>2</sub> is a variable, this entails a non-null condition on the references of the subject map of <#Departments>:

```
isNotNull(getReferences(<#Departments>.subjectMap))
```
that we can rewrite:

isNotNull(\$.code)

- The predicate of tp<sub>2</sub> is constant, hence no condition is entailed.
- The object of tp<sub>2</sub> is again a variable, this entails a second non-null condition:

```
isNotNull($.members[?(@.age >= 40)].name))
```

```
Finally, transTP<sub>m</sub>(tp<sub>2</sub>, true) =From \leftarrow \{ [xrr:query "db.departments.find({})"] \} Project ← {$.code AS ?dept, $.members[?(@.age>=40)].name AS ?senior}
     Where \leftarrow {isNotNull($.code), isNotNull($.members[?(@.aqe >= 40)].name)}
```
## **8.2 Translation of tp<sup>1</sup> into an abstract query**

Triple pattern tp<sub>1</sub>: <http://example.org/staff/Dunbar> ex:manages ?dept.  $getBoundTMs_m(qp, tp_1)$  returns triples map <#Staff>.

```
transTP_m(tp_1, true) ={ From \leftarrow \{ [xrr:query "db.start.find(\{\})"] \}Project \leftarrow genProjection(tp<sub>1</sub>, <#Staff>)
       Where \leftarrow genCond(tp<sub>1</sub>, <#Staff>, true)
      } AS child
      INNER JOIN
      { From ← {[xrr:query "db.departments.find({})"]}
       Project \leftarrow genProjectionParent(tp<sub>1</sub>, <#Staff>)
      Where \leftarrow genCondParent(tp<sub>1</sub>, <#Staff>, true)
      } AS parent
      ON child/$.manages.* = parent/$.dept
```
#### **Project** [\(Algorithm 9\)](#page-41-1):

As the subject of tp<sub>1</sub> is a constant, the reference in the subject map of triples map  $\langle \text{#Staff} \rangle$  is not projected. Since the object map of <#Staff> is a referencing object map with parent triples map <#Departments>, the references in the join condition must be projected: this is achieved by *genProjection* on the side of <#Staff>, and by *genProjectionParent* on the side of  $\leq$ #Departments>. The object of tp<sub>1</sub> is a variable, thus the reference of the corresponding term map must be projected too: this is the subject map of triples map <#Departments> projected by *genProjectionParent*:

```
genProjection(tp<sub>1</sub>, <#Staff>) = {$. manages.*}
genProjectionParent(tp1, <#Staff>) = {$.dept ,$.code AS ?dept}
```
When translated to the MongoDB query language, the *Project* part consists of:

Child query: {"manages":1} Parent query: {"dept":1, "code":1}

**Where** part of the child query [\(Algorithm 12\)](#page-42-0):

Where  $\leftarrow$  genCond(tp<sub>1</sub>, <#Staff>, true):

- The subject of tp<sub>1</sub> is an IRI, this entails an equality condition on the references of the subject map: equals(getValue(tp<sub>1</sub>.sub, <#Staff>.subjectMap), getReferences(<#Staff>.subjectMap)) that we can rewrite:

```
equals("Dunbar", $['lastname','familyname'])
```
- The predicate of  $tp_1$  is constant, hence no condition is entailed.
- The object of tp<sub>1</sub> matched with the subject map of triples map  $\leq$ #Departments>, this will be managed by *genCondParent*. Nevertheless we have to add a not-null condition on the child joined reference: isNotNull(\$.manages.\*)

#### **Where** part of the parent query:

Where  $\leftarrow$  genCondParent(tp<sub>1</sub>, <#Staff>, true):

The object of tp<sub>1</sub> is a variable, this entails a not-null condition. It is matched with the subject map of triples map <#Departments>. Hence:

isNotNull(getReferences(<#Departments>.subjectMap)) = isNotNull(\$.code)

```
We must also add a not-null condition on the parent joined reference:
   isNotNull($.dept)
```

```
Finally, transTP_m(tp_1, true) =\{ From \leftarrow \{ [xrr:query "db.staff.find({})"]}
       Project ← {$.manages.*}
       Where ← {equals("Dunbar", $['lastname','familyname']), isNotNull($.manages.*)} 
     } AS child
     INNER JOIN 
     { From ← {[xrr:query "db.departments.find({})"]}
       Project ← {$.dept, $.code AS ?dept}
     Where \leftarrow {isNotNull($.code), isNotNull($.dept)}
     } AS parent
     ON (child/$.manages.* = parent/$.dept)
```
## <span id="page-48-0"></span>**8.3 Abstract query optimization**

When we put the translation of  $tp_1$  and  $tp_2$  together we obtain the following abstract query:

```
trans<sub>m</sub> (bqp, true) =\{ From \leftarrow \{ [xrr:query "db.staff.find({})"]}
       Project ← {$.manages.*}
      Where \leftarrow {equals("Dunbar", \frac{1}{2}['lastname', 'familyname']), isNotNull($.manages.*)}
     } AS child
     INNER JOIN 
    \{ From \leftarrow \{ [xrr:query "db.departments.find({})"]}
       Project ← {$.dept, $.code AS ?dept}
      Where \leftarrow {isNotNull($.code), isNotNull($.dept)}
     } AS parent
     ON child/$.manages.* = parent/$.dept
     INNER JOIN 
    \{ From \leftarrow [xrr:query "db.departments.find({})"]
       Project ← {$.code AS ?dept, $.members[?(@.age>=40)].name AS ?senior}
      Where \leftarrow { isNotNull($.code), isNotNull($.members[?(@.age \ge 40)].name) }
     ON {?dept}
```
The 2nd and 3rd atomic queries have the same *From* part, thus entailing a self-join. To eliminate it we first rewrite the abstract query: we change the natural associative property of joins by embedding the  $2<sup>nd</sup>$  and  $3<sup>rd</sup>$  atomic queries in curly brackets.

```
trans<sub>m</sub> (bgp, true) =\{ From \leftarrow \{ [xrr:query "db.staff.find({})"]}
        Project ← {$.manages.*}
       Where \leftarrow {equals("Dunbar", $['lastname', 'familyname']), isNotNull($.manages.*)}
      } AS child
     INNER JOIN 
      {
         \{ From \leftarrow \{ [xrr:query "db.departments.find({})"]}
            Project ← {$.dept, $.code AS ?dept}
           Where \leftarrow {isNotNull($.code), isNotNull($.dept)} }
          INNER JOIN 
          { From ← [xrr:query "db.departments.find({})"]
            Project ← {$.code AS ?dept, $.members[?(@.age>=40)].name AS ?senior}
           Where \leftarrow \{ \text{ isNotNull}(\xi,\text{code}), \text{ isNotNull}(\xi,\text{members}[\%](\theta,\text{age})=40)\}. name) }
          ON {?dept}
      } AS parent
     ON child/$.manages.* = parent/$.dept
```
Now we can perform a self-join elimination by merging the two queries together: we merge the *Project* parts on the one hand, and the *Where* parts on the other hand. We obtain the following optimized abstract query:

```
trans<sub>m</sub>(bqp, true) ={ From \leftarrow \{ [xrr:query "db.startf.find(\{\})"] \} Project ← {$.manages.*}
      Where ← {equals("Dunbar", \S['lastname', 'familyname'])}, isNotNull({$:manages.*})} } AS child
     INNER JOIN 
     { From ← {[xrr:query "db.departments.find({})"]}
       Project ← {$.dept, $.code AS ?dept, $.members[?(@.age>=40)].name AS ?senior}
      Where \leftarrow {isNotNull($.code), isNotNull($.dept), isNotNull($.members[?(@.age>=40)].name)}
     } AS parent
     ON child/$.manages.* = parent/$.dept
```
## **8.4 Rewriting atomic queries to MongoDB queries**

#### **Child query**

Each condition of the *Where* part in translated into an abstract MongoDB query [\(Algorithm 7,](#page-37-0) lines 6-10). Below we detail the execution of the *trans* function (section [4.4\)](#page-25-0) by indicating the rules matched at each step:

```
Q1 \leftarrow trans(\S['lastname', 'familyname'], equals("Dunbar")) =
    R0 trans(['lastname', 'familyname'], equals("Dunbar")) =
    R3 OR(trans(.lastname, equals("Dunbar")), trans(.familyname, equals("Dunbar"))) =
    R8,R1 OR(FIELD(lastname) COND(equals("Dunbar")), FIELD(familyname) COND(equals("Dunbar")))
Q2 \leftarrow trans($.manages.*, isNotNull) =
   R0 trans(.manages.*, isNotNull) =
    R8,R7,R1 FIELD(manages) ELEMMATCH(COND(sNotNull))
```
 $Q1$  and  $Q2$  are translated into either a concrete query or a union of concrete queries [\(Algorithm 7,](#page-37-0) line 11):

```
Q_i' \leftarrow rewrite (AND (AND (true, Q1), Q2) =
     { $or: [{lastname: {$eq: "Dunbar"}}, {familyname: {$eq: "Dunbar"}}],
       "manages": {$elemMatch: {$exists:true, $ne:null}}}
```
Q1' is inserted in the MongoDB find request along with the *Project* part, for the child query:

```
db.departments.find(
    {$or: [{"lastname": {$eq: "Dunbar"}}, {"familyname": {$eq: "Dunbar"}}],
     "manages": {$elemMatch: {$exists:true, $ne:null}}},
    {"manages": 1} )
```
The request returns one document [\(Algorithm 7,](#page-37-0) lines 12-16):

 $R_i \leftarrow \{$ "manages": ["R&D", "Human Resources"]}

#### **Parent query**

Each condition of the *Where* part is translated into an abstract MongoDB query [\(Algorithm 7,](#page-37-0) lines 6-10). Below we detail the execution of the *trans* function (section [4.4\)](#page-25-0) by indicating the rules matched at each step:

```
Q1 \leftarrow trans($.code, isNotNull) =
    R0 trans(.code, isNotNull) =
    R8,R1 FIELD(code) COND(isNotNull)
Q2 ← trans($.dept, isNotNull) = FIELD(dept) COND(isNotNull)
Q3 \leftarrow trans($.members[?(@.age >= 40)].name), isNotNull) =
```

```
R0 trans(.members[?(\theta.age >= 40)].name, isNotNull) =
 R8 FIELD(members) trans([?(@.age >= 40)].name, isNotNull) =
R4 FIELD(members) ELEMMATCH(trans(.name, isNotNull), transJS(?(@.age >= 40))) =
 R8,R1 FIELD(members) ELEMMATCH(FIELD(name) COND(isNotNull), transJS(@.age >= 40)) =
 J6 FIELD(members) ELEMMATCH(FIELD(name) COND(isNotNull), COMPARE(age, $gte, 40))
```
 $Q1$ ,  $Q2$  and  $Q3$  are translated into either a concrete query or a union of concrete queries [\(Algorithm 7,](#page-37-0) line 11):

```
Q_i' \leftarrow rewrite(AND(AND(AND(true, Q1), Q2), Q3) =
          {"code": {$exists:true, $ne:null},
           "dept": {$exists:true, $ne:null},
          "members": {$elemMatch: {"name": {$exists:true, $ne:null}, "age": {$gte:40}}}}
```
Qi' is inserted in the MongoDB find request along with the *Project* part:

```
db.departments.find(
         {"code": {$exists:true, $ne:null},
         "dept": {$exists:true, $ne:null},
         "members": {$elemMatch: {"name": {$exists:true, $ne:null}, "age": {$gte:40}}}},
         {dept:1, code:1, members:1}) // project part
```
The request returns two documents [\(Algorithm 7,](#page-37-0) lines 12-16):

```
R_i \leftarrow \{ "dept": "Sales", "code": "sa", "members":[{"name":"P. Russo", "age":28}, {"name":"J. Mendez", "age":43}]}
      {"dept":"Human Resources", "code":"hr",
       "members": [{"name":"R. Posner", "age":46}, {"name":"D. Stamper", "age":38}]}
```
## **8.5 Complete trans<sup>m</sup> processing**

{

Now we rewrite the optimized abstract query obtained in section [8.3](#page-48-0) by replacing each atomic abstract query with its respective results:

```
 {"manages":["R&D", "Human Resources"]}
 } AS child
 INNER JOIN 
 {
  {"dept":"Sales", "code":"sa", 
   "members":[{"name":"P. Russo", "age":28}, {"name":"J. Mendez", "age":43}]}
  {"dept":"Human Resources", "code":"hr",
   "members": [{"name":"R. Posner", "age":46}, {"name":"D. Stamper", "age":38}]}
 } AS parent
 ON child/$.manages.* = parent/$.dept
```
We then compute the INNER JOIN operator, this returns only two documents:

```
 {"manages":["R&D", "Human Resources"]},
 {"dept":"Human Resources", "code":"hr",
 "members": [{"name":"R. Posner", "age":46}, {"name":"D. Stamper", "age":38}]}
```
Finally, applying the xR2RML triples maps to those results shall entail the triples that match the graph pattern in the SPARQL query:

```
<http://example.org/staff/Dunbar> ex:manages <http://example.org/dept/hr>.
<http://example.org/staff/Dunbar> ex:manages <http://example.org/dept/rd>.
<http://example.org/dept/hr> ex:hasSeniorMember "R. Posner".
```
In this simple example, it is easy to notice that the final evaluation of the SPARQL query [\(Algorithm 7,](#page-37-0) line 23) will not rule out any result. The answer to the SELECT clause is the binding of variable ?senior to value "R. Posner".

## **9 References**

- [1] N. Bikakis, C. Tsinaraki, I. Stavrakantonakis, N. Gioldasis, S. Christodoulakis, The SPARQL2XQuery interoperability framework: Utilizing Schema Mapping, Schema Transformation and Query Translation to Integrate XML and the Semantic Web, World Wide Web. 18 (2015) 403–490.
- [2] S. Bischof, S. Decker, T. Krennwallner, N. Lopes, A. Polleres, Mapping between RDF and XML with XSPARQL, J. Data Semant. 1 (2012) 147–185.
- [3] C. Bizer, R. Cyganiak, D2R server Publishing Relational Databases on the Semantic Web, in: Proceeding 5th Int. Semantic Web Conf. ISWC 2006, 2006.
- [4] A. Chebotko, S. Lu, F. Fotouhi, Semantics preserving SPARQL-to-SQL translation, Data Knowl. Eng. 68 (2009) 973–1000.
- [5] S. Das, S. Sundara, R. Cyganiak, R2RML: RDB to RDF Mapping Language, (2012).
- [6] A. Dimou, M. Vander Sande, P. Colpaert, R. Verborgh, E. Mannens, R. Van de Walle, RML: A Generic Language for Integrated RDF Mappings of Heterogeneous Data, in: Proc. 7th Workshop Linked Data Web LDOW2014, Seoul, Korea, 2014.
- [7] B. Elliott, E. Cheng, C. Thomas-Ogbuji, Z.M. Ozsoyoglu, A complete translation from SPARQL into efficient SQL, in: Proc. Int. Database Eng. Appl. Symp. 2009, ACM, 2009: pp. 31–42.
- [8] O. Görlitz, S. Staab, SPLENDID: SPARQL Endpoint Federation Exploiting VOID Descriptions, in: Proc. 2nd Int. Workshop Consum. Linked Data, Bonn, Germany, 2011.
- [9] L. Haas, D. Kossmann, E. Wimmers, J. Yang, Optimizing Queries across Diverse Data Sources, in: 23rd Int. Conf. Very Large Data Bases VLDB 1997, San Francisco, CA, 1997: pp. 276–285.
- [10] F. Michel, L. Djimenou, C. Faron-Zucker, J. Montagnat, Translation of Relational and Non-Relational Databases into RDF with xR2RML, in: Proceeding WebIST2015 Conf., Lisbon, Portugal, 2015: pp. 443–454.
- [11] F. Michel, L. Djimenou, C. Faron-Zucker, J. Montagnat, xR2RML: Non-Relational Databases to RDF Mapping Language, 2014.
- [12] J. Pérez, M. Arenas, C. Gutierrez, Semantics and complexity of SPARQL, ACM Trans. Database Syst. 34 (2009) 1–45.
- [13] F. Priyatna, O. Corcho, J. Sequeda, Formalisation and Experiences of R2RML-based SPARQL to SQL query translation using Morph, in: Proceeding World Wide Web Conf. 2014, Seoul, Korea, 2014.
- [14] M. Rodríguez-Muro, M. Rezk, Efficient SPAROL-to-SOL with R2RML mappings, Web Semant. Sci. Serv. Agents World Wide Web. 33 (2015) 141–169.
- [15] A. Schwarte, P. Haase, K. Hose, R. Schenkel, M. Schmidt, Fedx: Optimization techniques for federated query processing on linked data, in: 10th Int. Conf. Semantic Web ISWC11, Springer, 2011: pp. 601–616.
- [16] J.F. Sequeda, D.P. Miranker, Ultrawrap: SPARQL execution on relational data, Web Semant. Sci. Serv. Agents World Wide Web. 22 (2013) 19–39.
- [17] J. Sequeda, S.H. Tirmizi, Ó. Corcho, D.P. Miranker, Survey of directly mapping SQL databases to the Semantic Web, Knowl. Eng Rev. 26 (2011) 445–486.
- [18] J. Unbehauen, C. Stadler, S. Auer, Accessing relational data on the web with SparqlMap, in: Semantic Technol., Springer, 2013: pp. 65–80.
- [19] J. Unbehauen, C. Stadler, S. Auer, Optimizing SPARQL-to-SQL Rewriting, in: Proc. IIWAS 13, ACM, 2013: p. 324.
- [20] D. Tomaszuk, Polskie Towarzystwo Logiki i Filozofii Nauki, eds., Document-oriented triplestore based on RDF/JSON, in: Log. Philos. Comput. Sci., University of Białystok, 2010: pp. 125–140.